## Productivity, Communications, and Management in the Digital Age

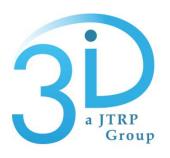

Bob McCullouch
JB Kang
Jeremy White

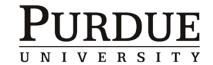

2010 Road School

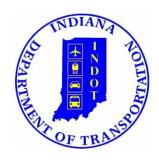

Objective: Describe how web and mobile technologies can improve how you manage projects and benefit your organization.

- Social Networking
- Project Management
- Mobile Applications
- Wikis
- Blogs
- Image Management

- SMS
- RSS
- Cloud Computing
- Security
- Youtube
- Others

#### What is Web 2.0?

# Web 2.0 IDEA

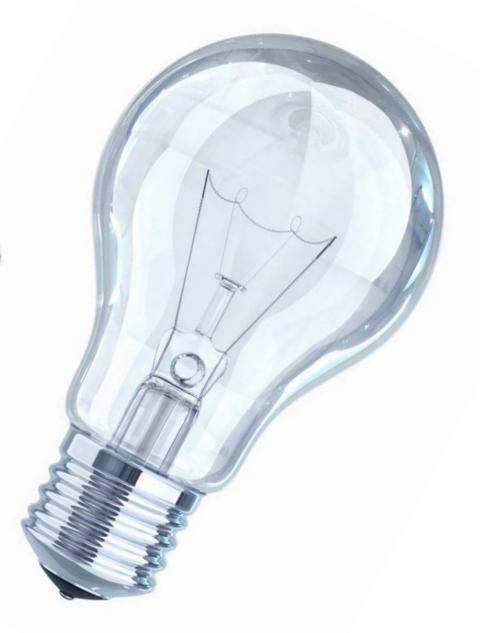

# Originally just a network of computers...

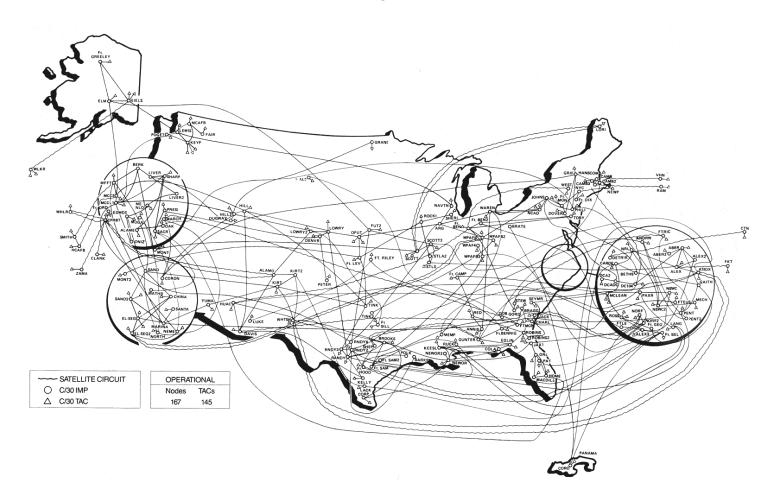

## Now a network of people

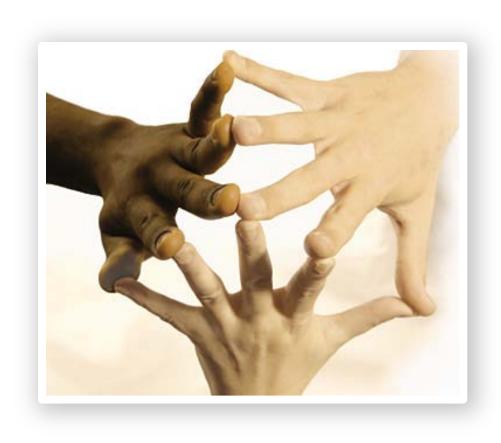

#### New paradigm:

## People are at the center and information finds them.

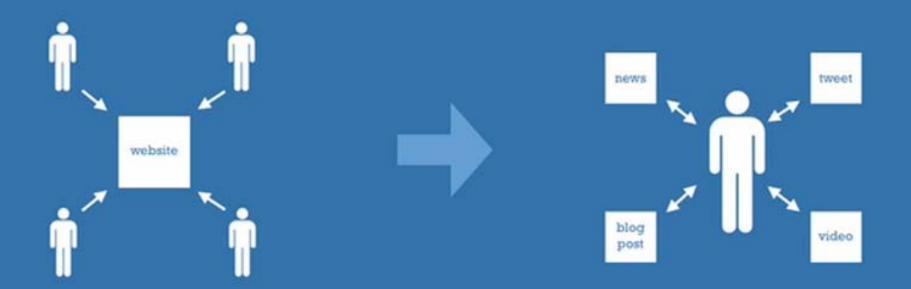

### Web Browsers

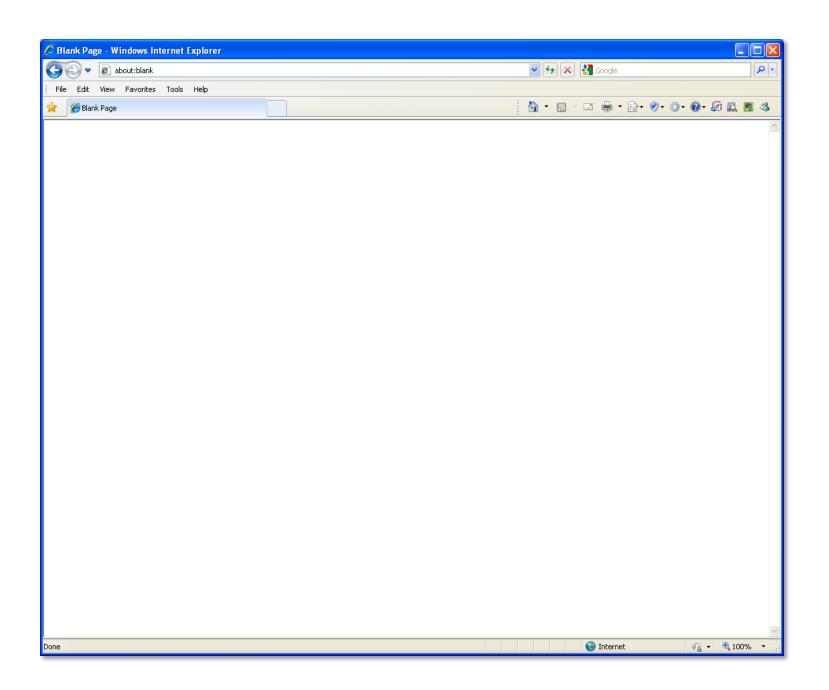

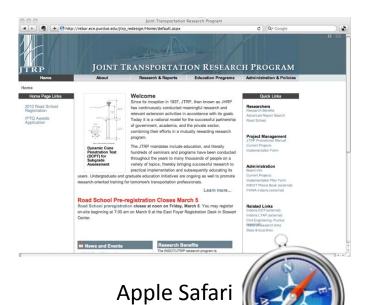

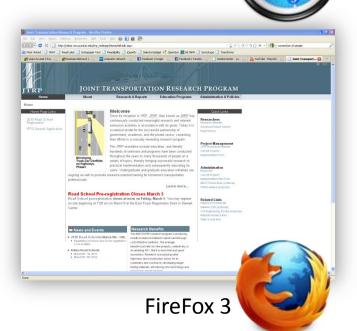

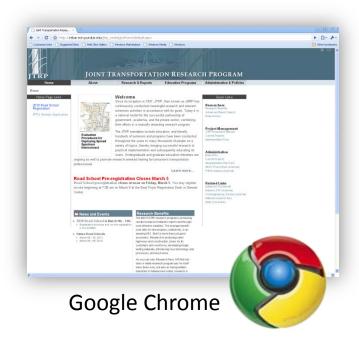

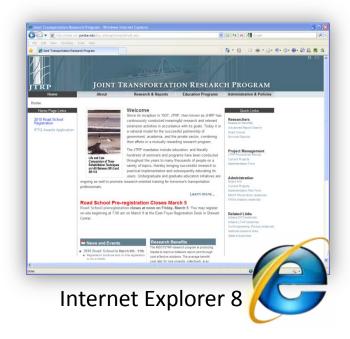

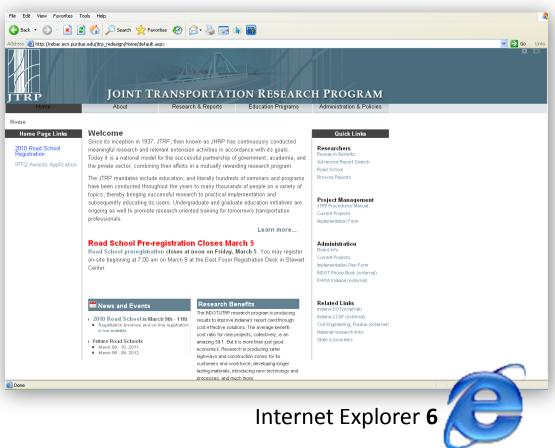

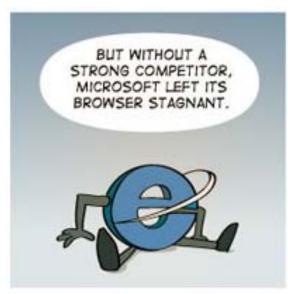

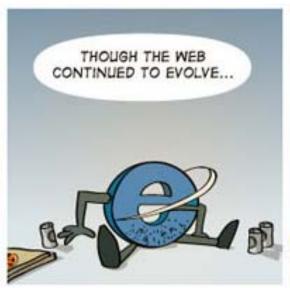

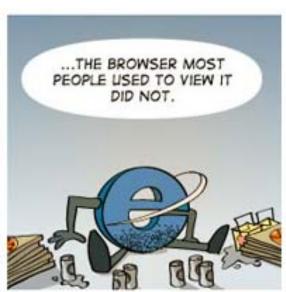

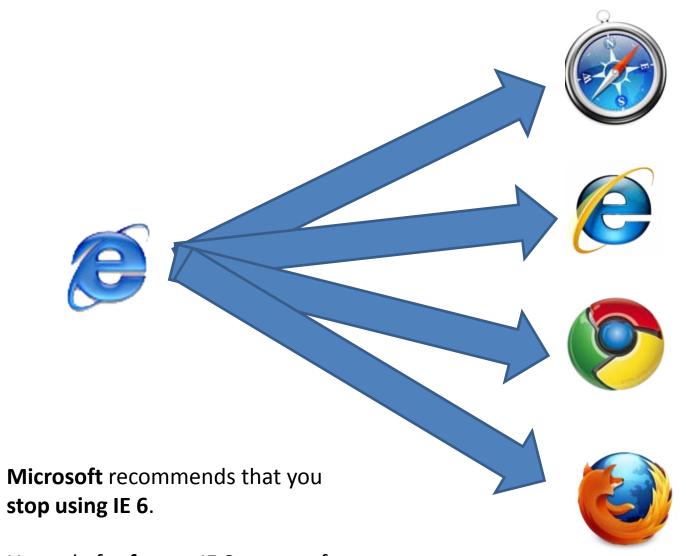

Upgrade for **free** to IE 8 or any of these other browsers.

### What Version of IE are You Using?

 Open Internet Explorer by clicking the Start button, and then clicking Internet Explorer.

 Press ALT+H, and then click About Internet Explorer.

## **URLs**

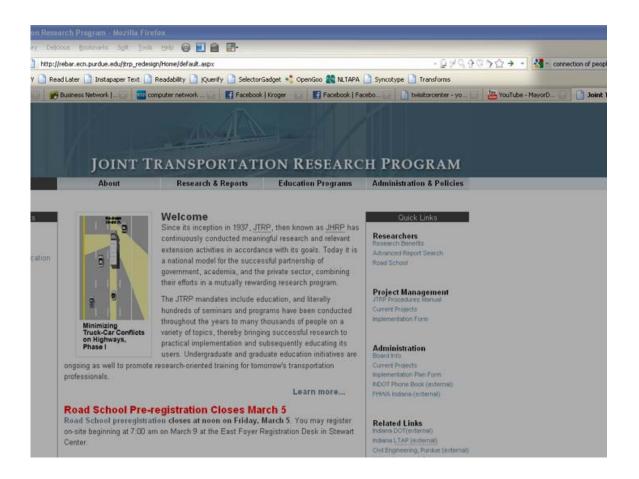

#### The URL bar is at the top of all browsers

URL's are where you type the address of the web pages.

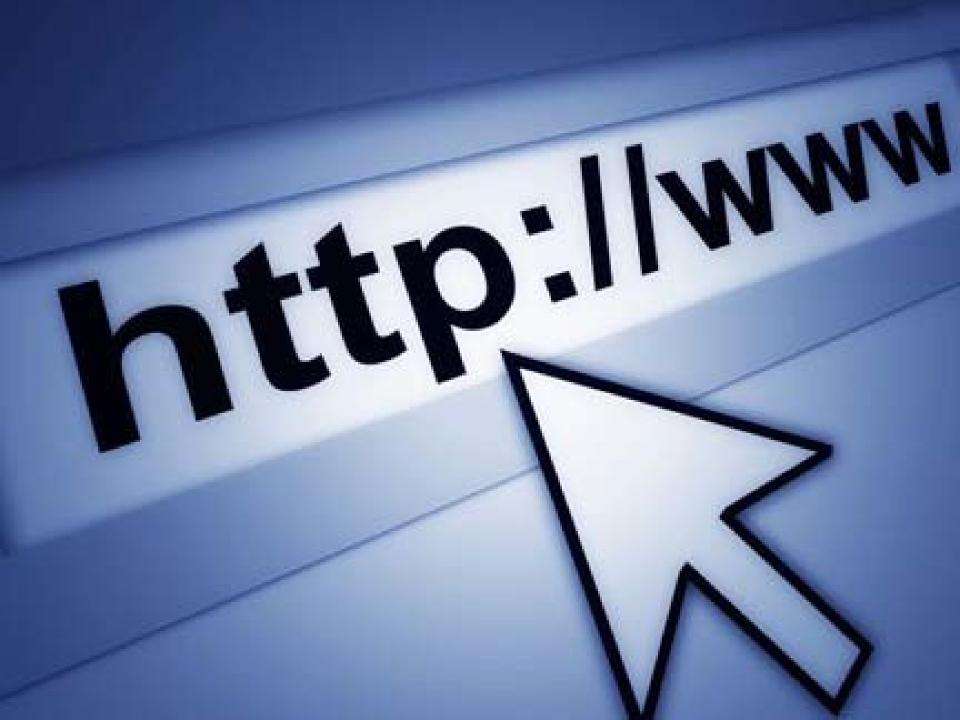

## Search Engines

# 234,000,000

Number of websites as of December 2009

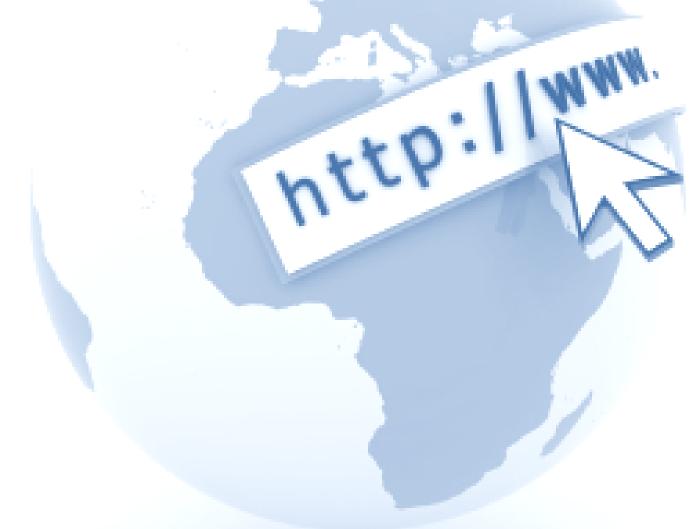

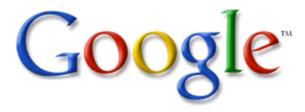

Advanced Search
Language Tools

Google Search

I'm Feeling Lucky

Magnitude 8.8 earthquake in Chile - Help and learn more

Advertising Programs - Business Solutions - About Google

@2010 - Privacy

### Web 2.0: Connecting People

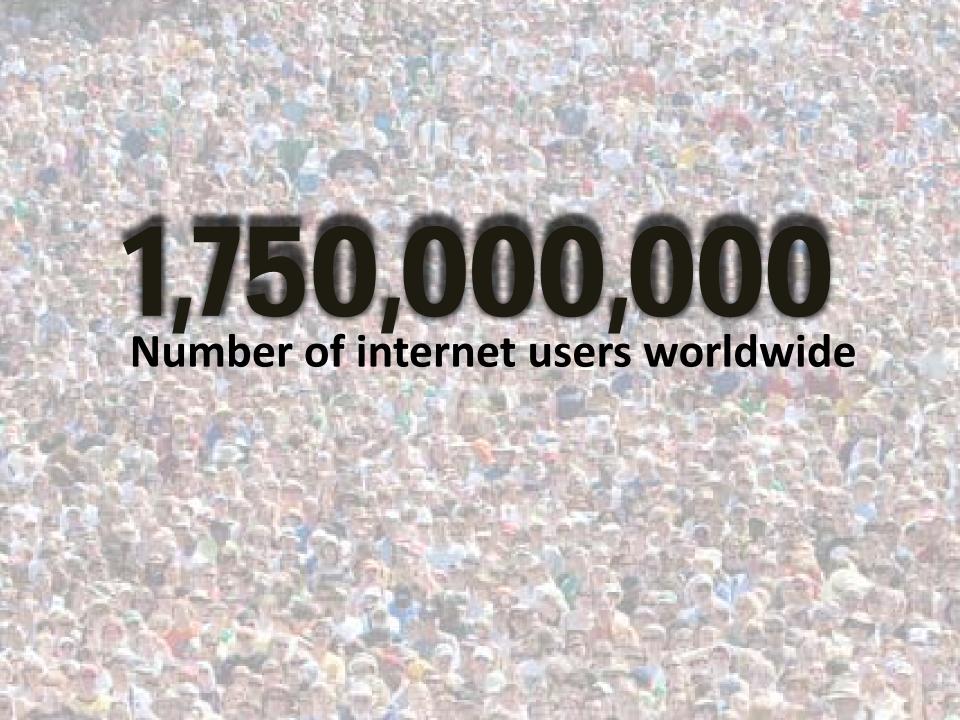

**738,257,230** in Asia

418,029,796

Europe

252,908,000

in North America

179,031,479

in Latin America / Caribbean

67,371,700 in Africa

20,970,490

in Oceania / Australia

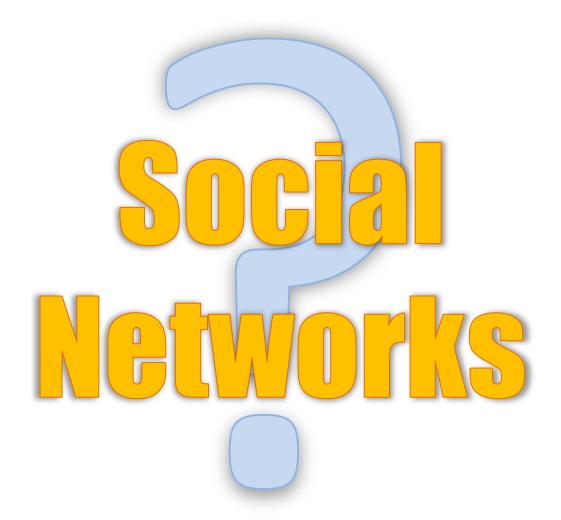

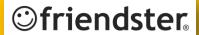

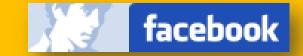

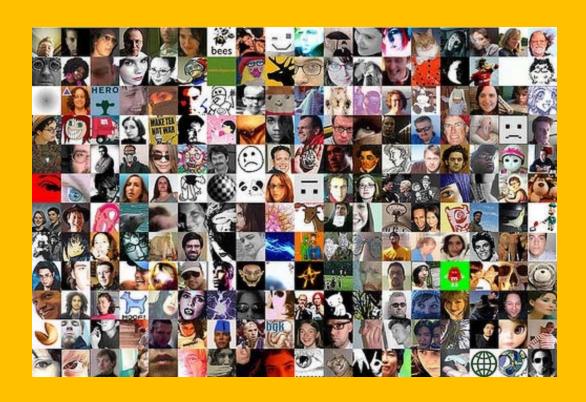

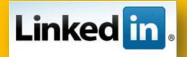

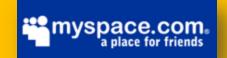

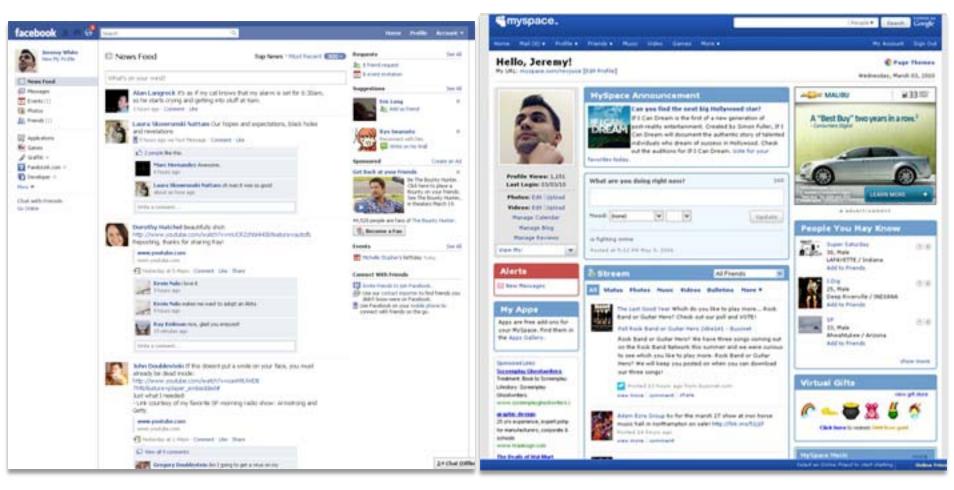

Facebook MySpace

#### Reasons to Use Social Networks

# Event Planning.

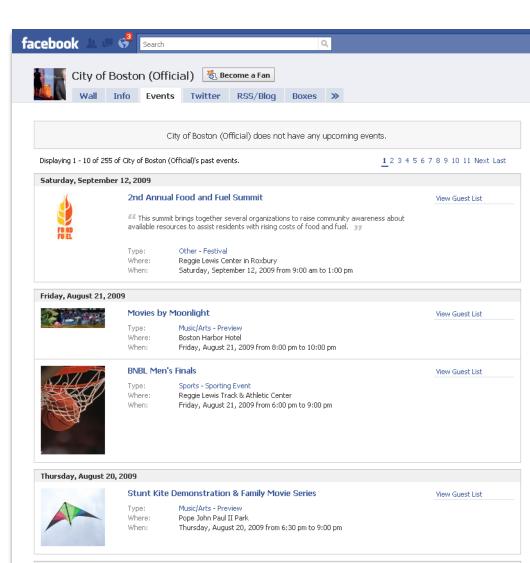

Wednesday, August 19, 2009

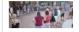

Free Outdoor Ballroom, Latin, Swing & Salsa Dance

Type: Music/Arts - Performance
Where: Pier 4 Charlestown Navy Yard

View Guest List

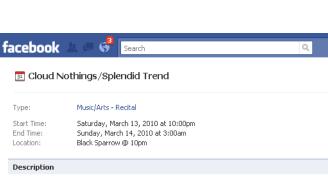

On the evening of Saturday, March 13th, the Black Sparrow will be treated to the musical delight of the following bands starting at 10pm:

Cloud Nothings - Cleveland, OH www.myspace.com/cloudnothings

Splendid Trend - Lafayette, LLC www.myspace.com/thesplendidtrend

The evening's festivities will include strange music and 3D projections. \$3 to see the show.

#### **Confirmed Guests**

This event has 27 confirmed guests

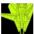

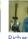

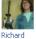

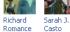

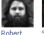

Easter

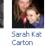

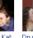

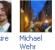

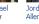

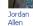

See All

See All

See All

#### Photos

Aaron

Zernack

Displaying 4 photos

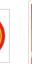

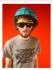

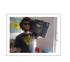

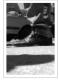

#### Links

Displaying 2 links

Simple Creep | The Splendid Trend

ww.youtube.com e Creep" The Splendid Trend Music to Listen to Music To Video Produced by Travis Easter Special Thanks Culture Cast Entertainment and Johnny Klemme.

Posted by Chad Rainey

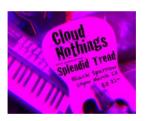

Invite People to Come

Remove from My Events

Share + Export 19

#### Your RSVP

- Attending
- Maybe Attending
- Not Attending

#### Other Information

Guests who are not attending are hidden on the guest list. Guests are allowed to bring friends to this event.

#### Other Invites

Maybe Attending (20)

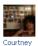

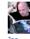

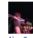

Snyder

Yakimicki

See All

See All

Not Attending (5)

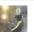

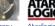

Jamie LO

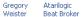

Awaiting Reply (17)

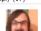

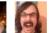

lon Robinos Sommer

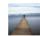

Johnny Klemme

# Build Your Reputation. Reach More People.

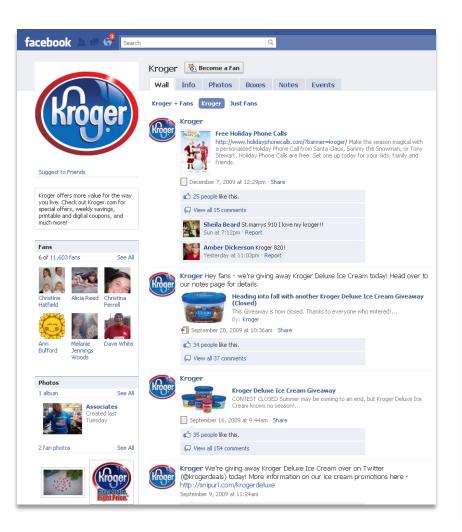

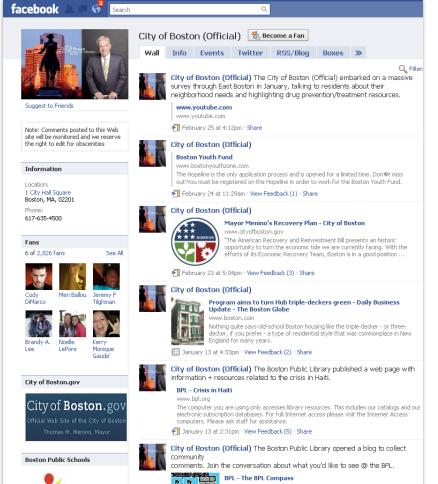

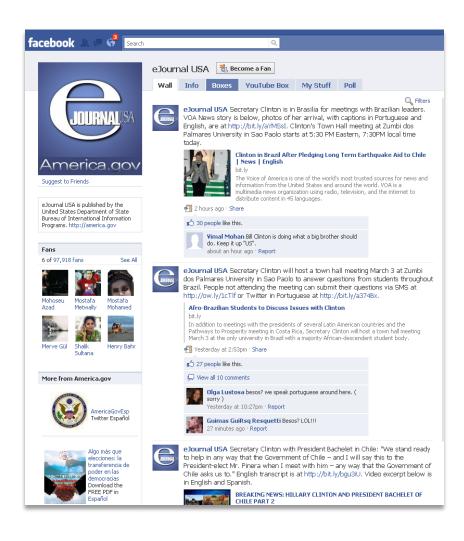

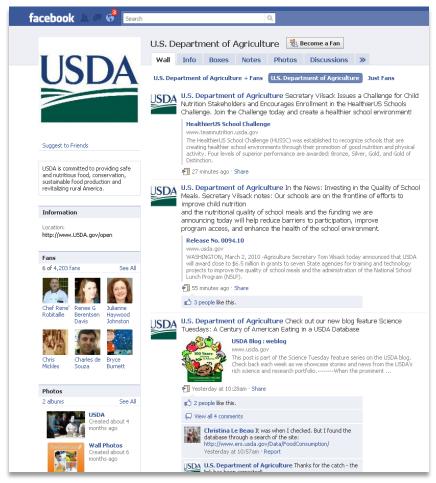

# Give information and get feedback from the people you serve.

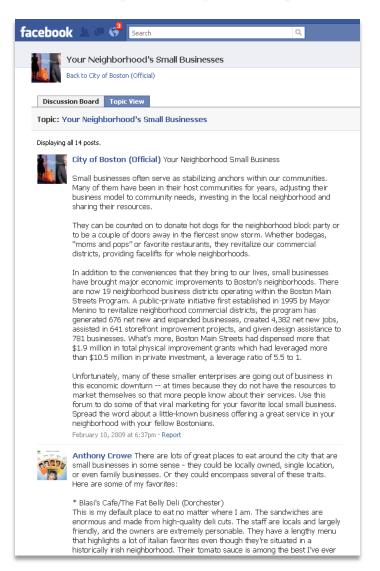

#### Send notifications.

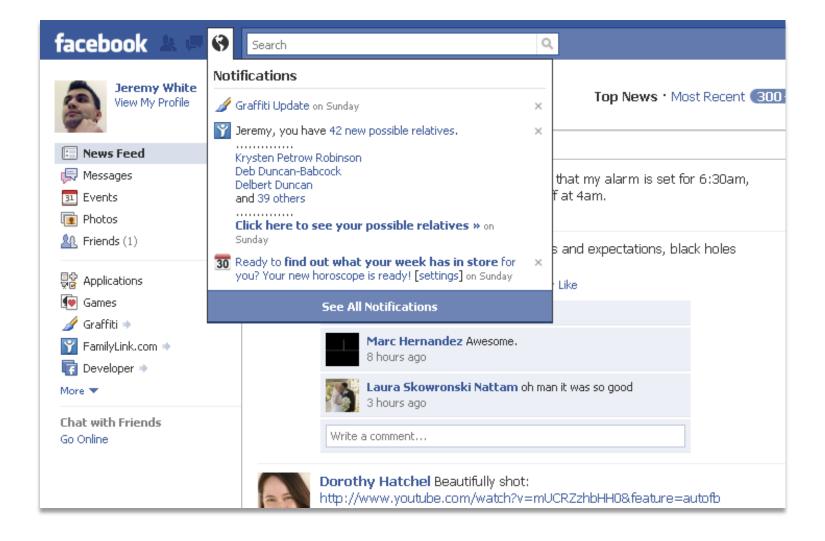

# People go to Facebook more than they go to your site.

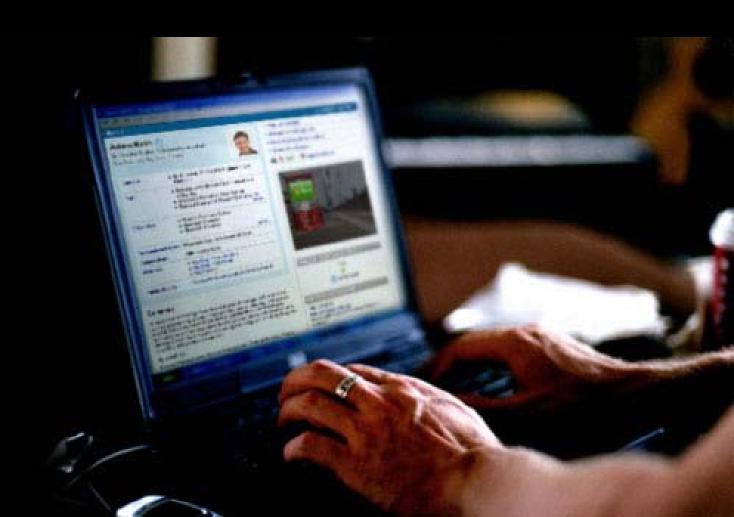

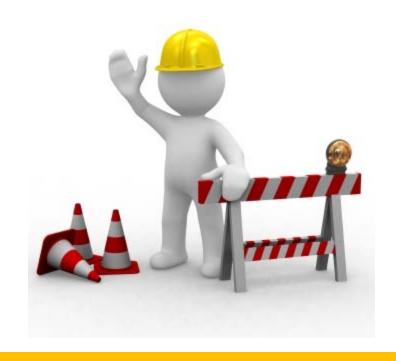

Facebook has existing infrastructure for your growth... and it's free!

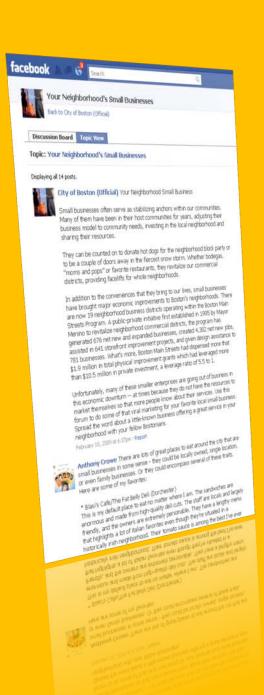

#### **Announcements**

- Available jobs
- Promotions
- Links to Instructional videos
- Announce updates to your main site
- Blogs/Conference people may be interested in

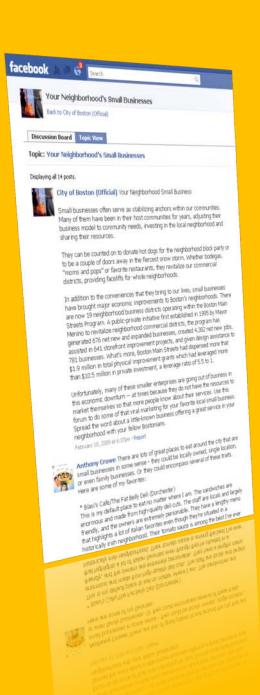

#### **A Few Benefits**

- Demonstrate expertise in your field
- Instill trust
- Save time from answering questions

#### Final Notes on Social Networks

# There are more people on Facebook than there are people in the United States

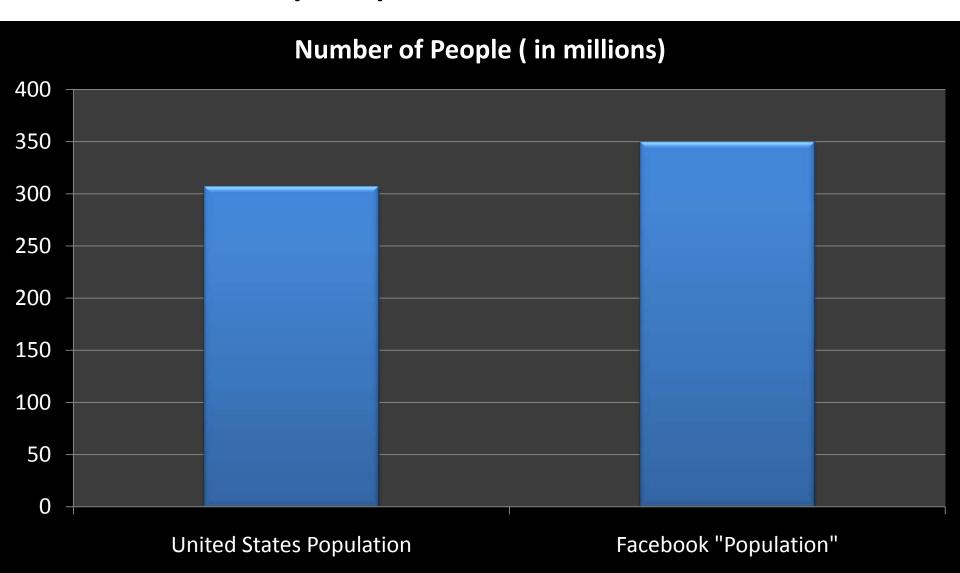

## What is Twitter

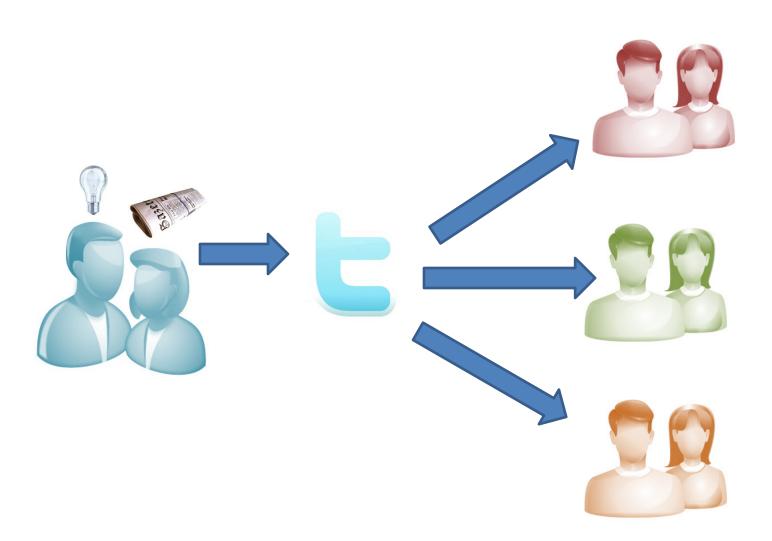

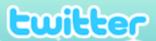

| What     | s happening?                                                                                                    | 14     |
|----------|----------------------------------------------------------------------------------------------------|--------|
| submarin | st night, I learned that it's best to leave your iPod on the<br>e when you go back in time to talk to an isolated tribe.<br>sson 5 months ago | update |
| Home     |                                                                                                    |        |
| 0,344    | What to do now:                                                                                                    |        |
|          | 1. Tell us what you're doing in the box above                                                                                                 |        |
|          | 2. Find some friends and follow what they're doing                                                                                            |        |
|          | 3. Turn on your mobile phone to update your friends on                                                                                        | tho go |

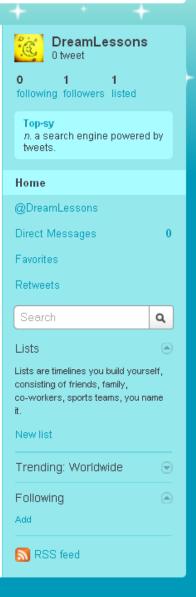

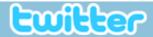

#### See if your friends are on Twitter

**Browse Suggestions** 

Find Friends

Invite By Email

Find On Twitter

Many of your friends and colleagues already use Twitter. Find and follow them.

Find your contacts from

M Gmail

Y Yahoo

MAOL

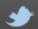

#### Find your friends

Scan your email address book or contacts to discover which of your friends are already using Twitter. Select an email service from the list to the left. Follow any of the friends you find to add their Tweets to your Home **timeline**.

© 2010 Twitter About Us Contact Blog Status Goodies API Business Help Jobs Terms Privacy

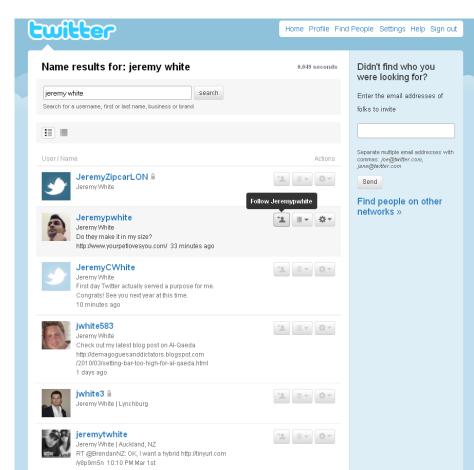

(Income Occorded)

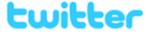

#### 140 What's happening? Latest: Do they make it in my size? http://www.yourpetlovesyou.com/ 22 update minutes ago Home berkun Learning from Dr. Seuss & Wicked constraints: http://bit.ly/mIOV #creativity #innovation (btw: it was his b-day vesterday) less than 20 seconds ago via web IN\_gov GOV Daniels appoints new state Health Commissioner: INgov http://bit.ly/dijR4s 3 minutes ago via twitterfeed paulisakson Forget gesture-based controls. Just go for thought-based instead... http://bit.ly/bmBze3 5 minutes ago via bit.ly **UIE** Explore the good & bad from popular folksonomy implementations - next UIE webinar http://j.mp/aTUmy2 5 minutes ado via web drawar As usual the comments outshine the actual article. So many smart people in our community. http://bit.ly/902R57 11 minutes ago via Tweetie slideshare Series Seed now has a SlideShare channel: http://slideshare.net/seriesseed/cc@twang#seriesseed 11 minutes ago via TweetDeck jmspool Just a few more spaces available for my free ixDA LA presentation at Yahoo! Burbank tonight: http://bit.ly/aSb1iK 21 minutes ago via TweetDeck

Jeremypwhite Do they make it in my size?

http://www.yourpetlovesyou.com/

22 minutos ogoujouah

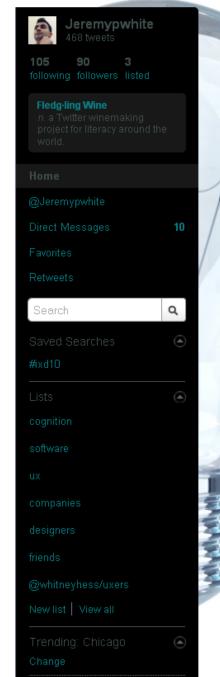

Following someone means whatever they post will appear in your twitter list.

Just because you follow someone doesn't mean they will see what you post. They don't have to follow you back.

Similarly, if someone follows you, you don't have to follow them back

# Why Use Twitter?

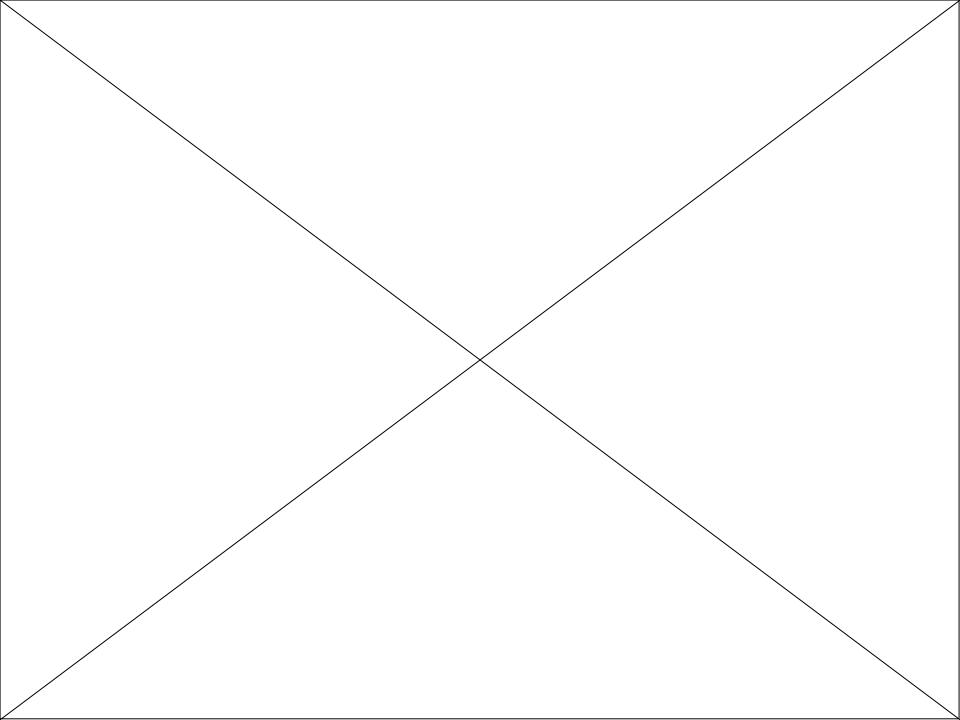

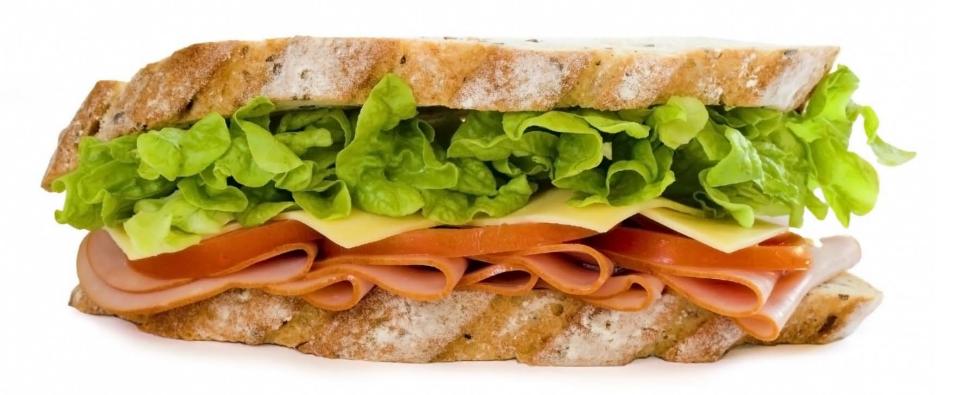

# Scan short messages for useful information

| The text on this page is exactly one hundred and forty characters long. You can put links to photos, videos, and websites here for followers |
|----------------------------------------------------------------------------------------------------|
|                                                                                                    |

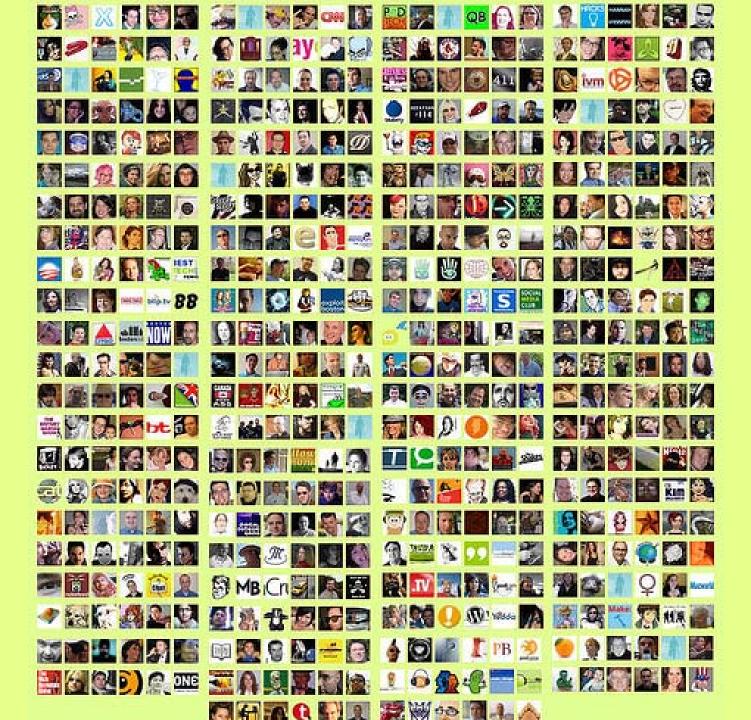

# Customer, Constituent, & Interoffice Relations

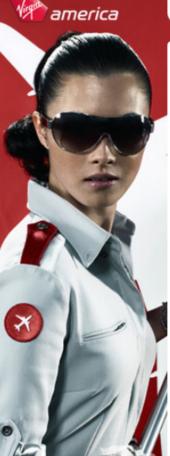

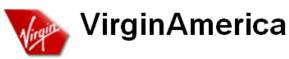

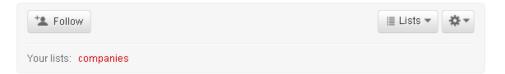

@McTeags @lovisatalk Thanks, we think so too! What is your favorite part of the Virgin America experience?

about 3 hours ago via web

Great feedback today for our new site. We removed flash from the HP to speed things up for the end user. More info: http://bit.lv /010HTML

about 23 hours ago via web

Me too!! RT: @ammonkc: I really like Virgin America's new website. http://www.virginamerica.com

2:03 PM Mar 2nd via web

http://twitpic.com/168nt3 - While in-flight this little Flydealist enjoys playing Xmahjongg, sipping on OJ and maybe a nap mixed in. How abo.

1:29 PM Mar 2nd via TwitPic

@Gretchenty We love you too!! I passed your message along to Jennifer. A few good pix of you on our FB page. Let me know if you'd like more?

6:43 PM Mar 1 st via web in reply to Gretchenty

Check out the 'Fly Girls' getting styled in Banana Republic's new spring line before the premiere event: http://bit.ly/BRLook

4:02 PM Mar 1st via web

Name Virgin America Location SF

Web http://www.virgin...

Bio Official Virgin America Twitter Page- Time to Make Flying Good Again!

17,327 57,422 2,084 following followers listed

Tweets

1.078

Favorites

Actions

block VirginAmerica report for spam.

Following

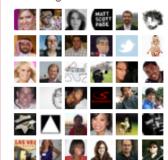

View all...

RSS feed of VirginAmerica's tweets

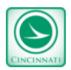

#### ODOT\_Cincinnati

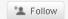

I Lists ▼

KNO B4 U GO: All lanes of northbound I-75 near the State Route 122 (Middletown) exit are CLOSED due to a crash. Delays are expected.

about 23 hours ago via web

KNO B4 U GO: All lanes of SR 126 (Ronald Reagan) are NOW OPEN

9:11 AM Feb 26th via web

KNO B4 U GO: Westbound SR 126 (Ronald Reagan) OPEN; eastbound direction remains closed

6:25 AM Feb 26th via web

KNO B4 U GO: SR 126 (Ronald Reagan) at Galbraith closed both directions due to crash.

6:22 AM Feb 26th via web

KNO B4 U GO: Snow showers causing slick roads, drive with caution; ODOT crews treating as needed.

6:57 AM Feb 25th via web

KNO B4 U GO: All southbound lanes of I-71 (just past Lytle Tunnel) are NOW OPEN

11:55 AM Feb 24th via web

KNO B4 U GO: All southbound lanes of I-71 (just past Lytle Tunnel) are closed due to a crash. Detour: Reading Rd, exit 2 to downtown

9:11 AM Feb 24th via web

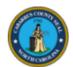

#### CabarrusCounty

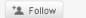

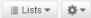

# Free Health Screenings at Senior Health and Wellness Day http://bit.ly/ds436w

about 20 hours ago via twitterfeed

Join us for Live It Up, Cabarrus! kickoff with a celebration of local food at Frank Liske Park from 2-5 pm... http://bit.ly/8ZoqZa

about 20 hours ago via Facebook

Harrisburg Area Residents Invited to Land Use Community Meeting http://bit.ly/d1Dw1X

2:29 PM Mar 2nd via twitterfeed

Senior Center Cancels Evening Activities due to Inclement Weather http://bit.ly/cFqQiA

2:29 PM Mar 2nd via twitterfeed

Cabarrus County Senior Center will close at 5 p.m. today (Tuesday) due to inclement weather. http://bit.ly/cZOe4U

2:04 PM Mar 2nd via Facebook

DSS Restructures Emergency and Energy Assistance Programs http://bit.ly/bskcdl

1:32 PM Feb 26th via twitterfeed

Cabarrus County Reduces Workforce to Respond to Budget Shortfall http://bit.ly/aZ8a4G

11:27 AM Feb 23rd via twitterfeed

Candidate Filing Closes February 26 for 2010 Elections http://bit.ly

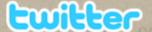

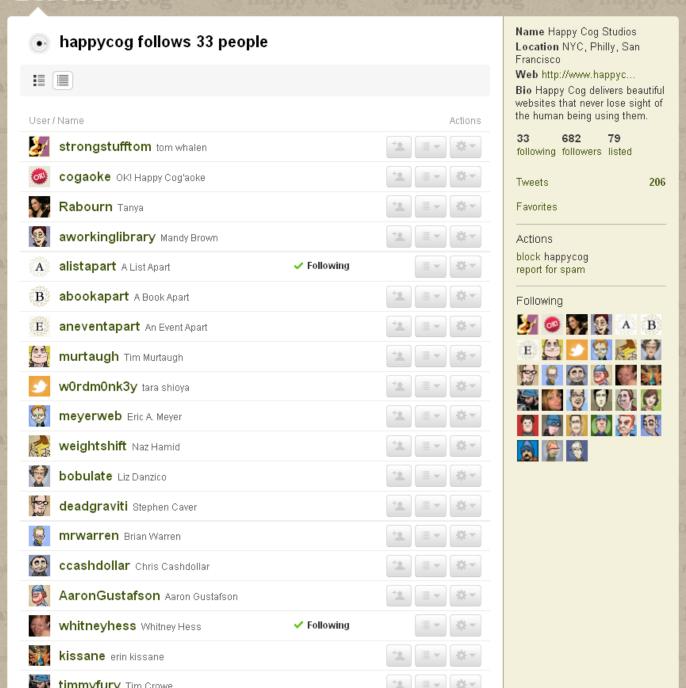

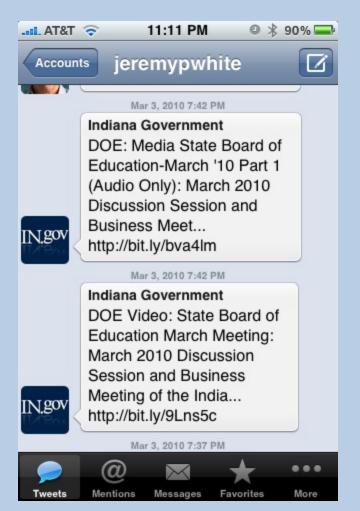

#### **Announcements**

- Available jobs
- Promotions
- Links to Instructional videos
- Announce updates to your main site
- Blogs/Conference people may be interested in

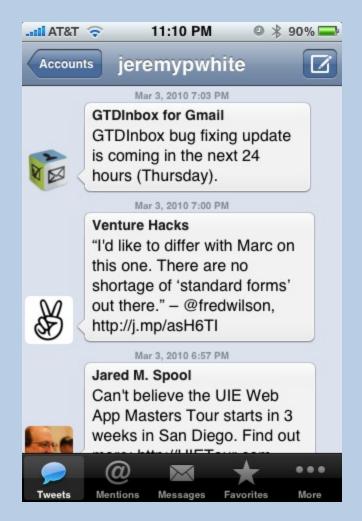

## **Crisis Management**

- Respond to criticism
- Immediately inform people that you are aware of the problem.
- Let them know what you've done to fix the problem

# Real-time Search

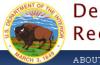

#### Department of the Interior Recovery Investments Investing in America's Economic Recovery

ABOUT OVERSIGHT BUREAUS PLANS and REPORTS CONTRACTS and GRANTS CONTACT us

#### U.S. Geological Survey: Twitter Earthquake Detector (TED)

The U.S. Geological Survey is using funds from the American Recovery and Reinvestment Act to support a student who's investigating social Internet technologies as a way to quickly gather information about recent earthquakes.

In this exploratory effort, the USGS is developing a system that gathers real-time, earthquakerelated messages from the social networking site Twitter and applies place, time, and key word filtering to gather geo-located accounts of shaking. This approach provides rapid first-impression narratives and, potentially, photos from people at the hazard's location. The potential for earthquake detection in populated but sparsely seismicly-instrumented regions is also being investigated.

Social Internet technologies are providing the general public with anecdotal earthquake hazard information before scientific information has been published from authoritative sources. People local to an event are able to publish information via these technologies within seconds of their occurrence. In contrast, depending on the location of the earthquake, scientific alerts can take between 2 to 20 minutes. By adopting and embracing these new technologies, the USGS potentially can augment its earthquake response products and the delivery of hazard information.

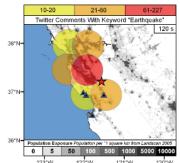

For more information on this project, please e-mail USGSted@usgs.gov or follow @USGSted on Twitter. Read more information about the USGS Earthquake Program.

Note: DOI privacy policy applies

#### DOI Recovery Investments by Bureau

Select a bureau below to learn more about how each is contributing to America's economic recovery.

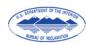

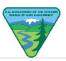

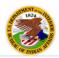

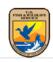

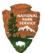

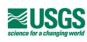

Home | About the Recovery | Plans and Reports | Contracts and Grants | Contact Us Recovery.gov | DOI Home | USA.gov

Last Updated: January 13, 2010 Content contact: recovery@ios.doi.gov GPS data is
sent to Twitter
sent to use a
when you use!
when you device!
mobile device!

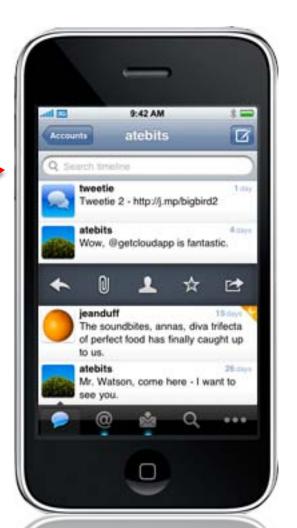

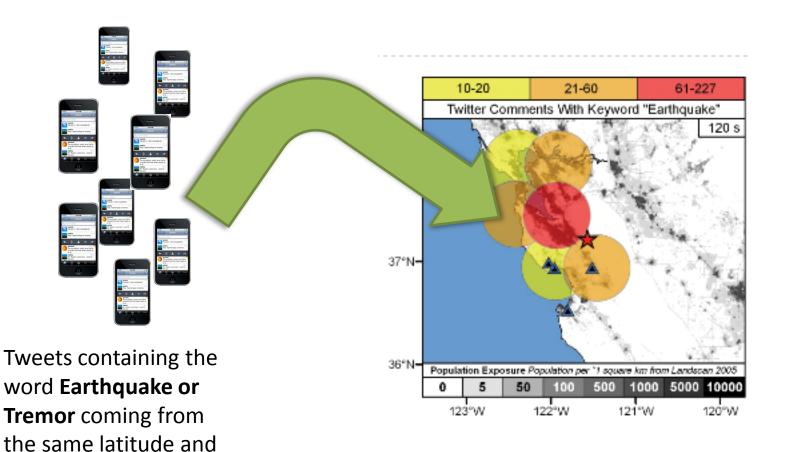

longitude....

...get plotted onto the map.

If there's a pattern, we know
an earthquake may be coming.

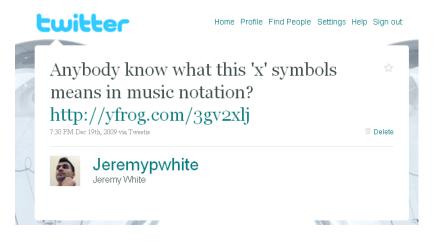

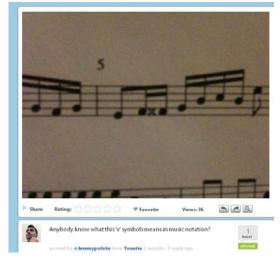

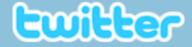

@Jeremypwhite This 'x' indicates a double sharp. So instead of a f sharp it's a f sharp sharp (so basically a g).

12:10 PM Dec 20th, 2009 via Twitter Opera widget in reply to Jeremypwhite

Reply Retweet

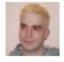

gweax Matthias Reuter

@ 2010 Twitter About Us Contact Blog Status Goodies API Business Help Jobs Terms Privacy

# Results for a search on the word "INDOT"

People are talking...is anybody listening?

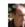

brianzim Saw the Bike Richmond folks at INDOT hearing tonight. They showed off maps they printed in 08 featuring bike-friendly

about 14 hours ago from web

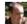

brianzim Took just 30 minutes for INDOT to conclude public hearing on additional U.S. 27 work tonight. Not complaining, More in Friday's

about 15 hours ago from web

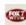

WTVW Fulton Closed at Lloyd for Two Weeks: INDOT crews have Blocked off Fulton Avenue at the Lloyd Expressway, http://bit.ly

about 20 hours ago from livit lienteed

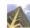

🌒 socialstraffic I-69 speed limits go up -- and down - Indianapolis Star: INDOT has a new strategy for making traffic on Castleton .... http://bit.ly/9rTmr1

about 24 hours ago from livi lienteed

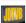

JakesDTVBlog RT @EvansvilleWatch: Traffic Reminder: Fulton Ave. @ Lloyd Expwy closing today. After the moming rush hour, INDOT closes both N & S-bound lanes for two weeks.

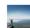

Bwagz RT @EvansvilleWatch: Traffic Reminder: Fulton Ave. @ Lloyd Expwy closing today. After the moming rush hour, INDOT closes both N.& S-bound lanes for two weeks.

1 day ago from HoofSulfe

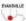

EWANNLE Evansville/Watch Traffic Reminder: Fulton Ave. @ Lloyd Expwy 📉 closing today. After the moming rush hour, INDOT closes both N & WATCH S-bound lanes for two weeks.

1 day ago from Hoo Bulls

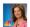

bethsweeney1 Traffic Alert: INDOT will close Fulton Ave at the Lloyd Expwy today for road work. Fulton will be closed for 2 weeks. Detours posted.

1 day ago from Twee Deck

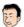

t mori1234 明日の1 S時締切の優業書を1日かいてたら、頭が グダグダになってきましたWW QT @MP\_INDO: @\_mori1234 きょうほ みょーびーに めーあー がりーふー な 感じですよね。

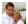

jinab1482 RT @PaulPoteet: RT @WISH\_TV: INDOT adjusting I-69 speed limits - Drivers soon see a change to speed limits along I-69 and I-465 as INDOT http://ow.ly/1619cK

1 day ago from Twee Deck

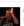

trendoid logic behind nb 169 speed limit increasing to 70, "motorists already go that speed." Dear INDOT, we actually go much faster.

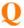

WQME987 RT @PaulPoteet: RT @WISH\_TV: INDOT adjusting I-69 speed limits - Drivers soon see a change to speed limits along I-89 and I-465 as INDOT http://ow.ly/16/9cK

1 day ago from Twee Beck

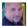

EdwardHenderson RT @PaulPoteet RT @WISH\_TV: INDOT adjusting I-69 speed limits - Drivers soon see a change to speed limits along http://tl.gd/deds2.

1 day ago from TwillBird | Phone

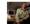

PaulPoteet RT @WISH\_TV: INDOT adjusting I-89 speed limits -Drivers soon see a change to speed limits along I-69 and I-465 as INDOT http://ow.ly/1619cK

1 day ago from Twee Beck

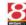

WISH\_TV INDOT adjusting I-89 speed limits - Drivers will soon see a change to speed limits along I-69 and I-465 as INDOT un... http://ow.ly/1619cK

1 day ago from Hoo Bulle

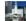

indydaily #indynews WISH-TV is reporting INDOT adjusting I-89 speed limits... http://bub.bz/31775

day and from INDYCENTRIC TRIEFT TRINGY

# Final Notes

## **Stay in Control**

- Don't try to read every tweet of everyone you follow!
  - Just scan the latest tweets of the people you follow for useful info when you log on.
- You can make your account private!
  - Nobody will see your tweets unless you approve them as "followers".

## It's not just for kids!

#### **Age of Twitter Users**

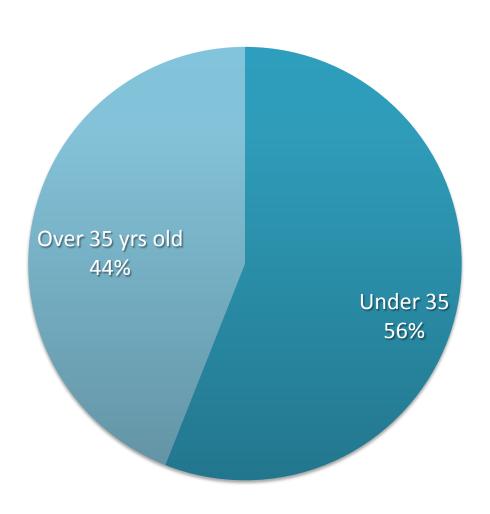

# 40,000,000/day

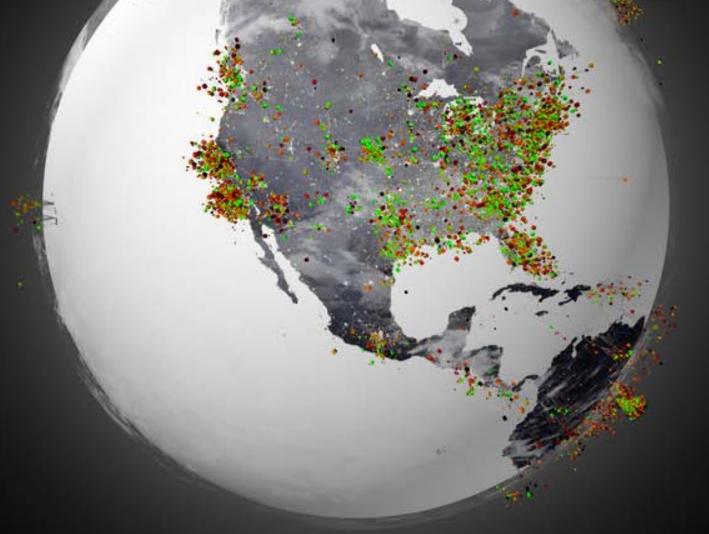

## **Project Management**

# Project managers must focus on 3 dimensions of project success:

- -get things done on time
- —within the budget
- —at a level of quality

## Computer Backup / Syncing

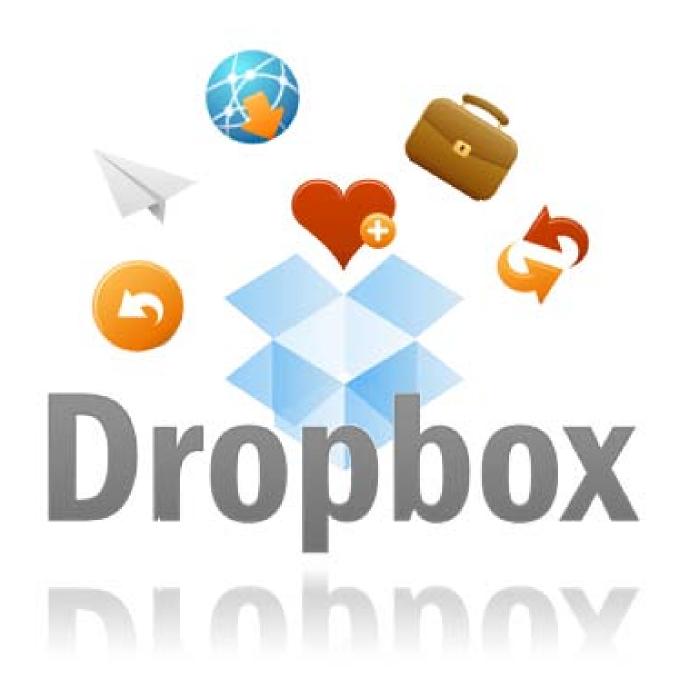

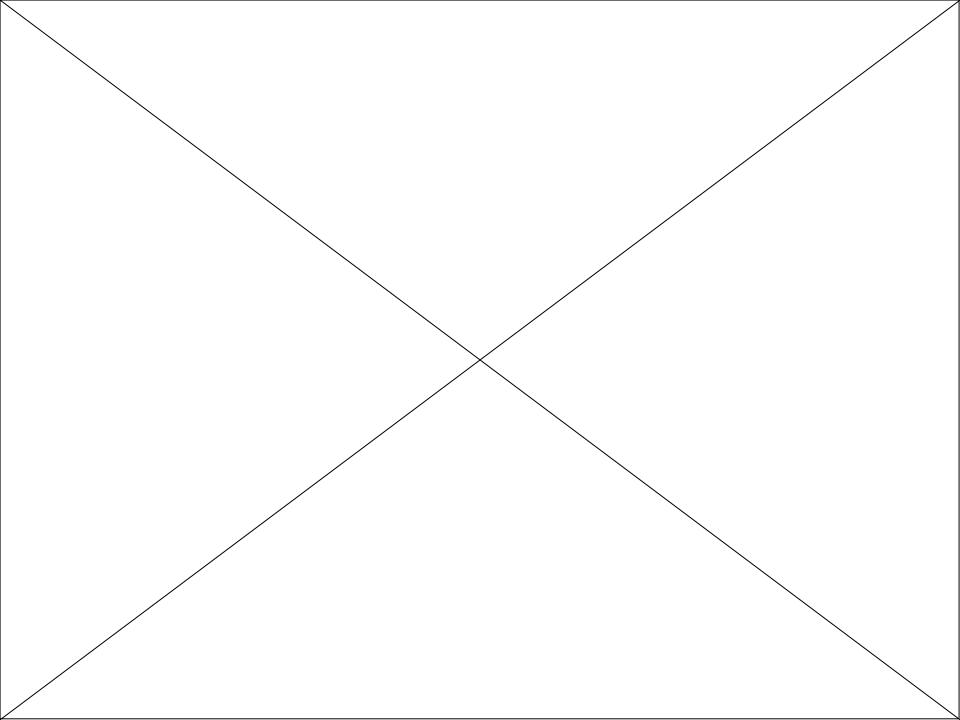

# DropBox syncs files across all my computers!

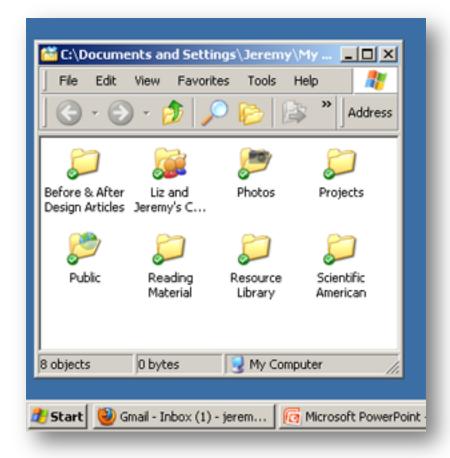

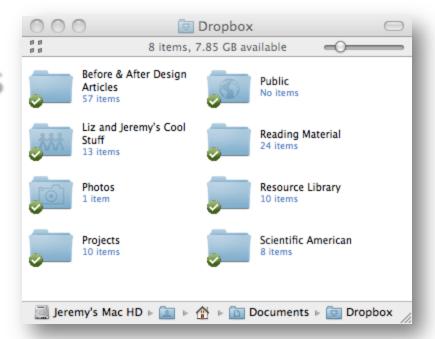

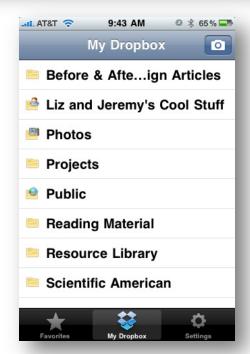

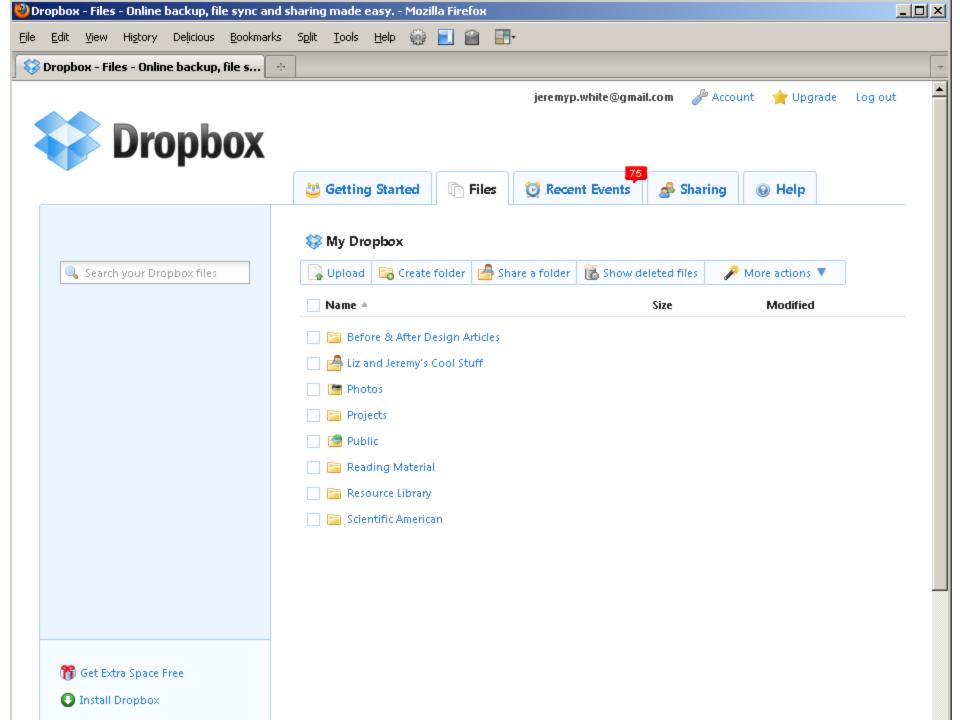

## **Email Management**

# Otherinbox

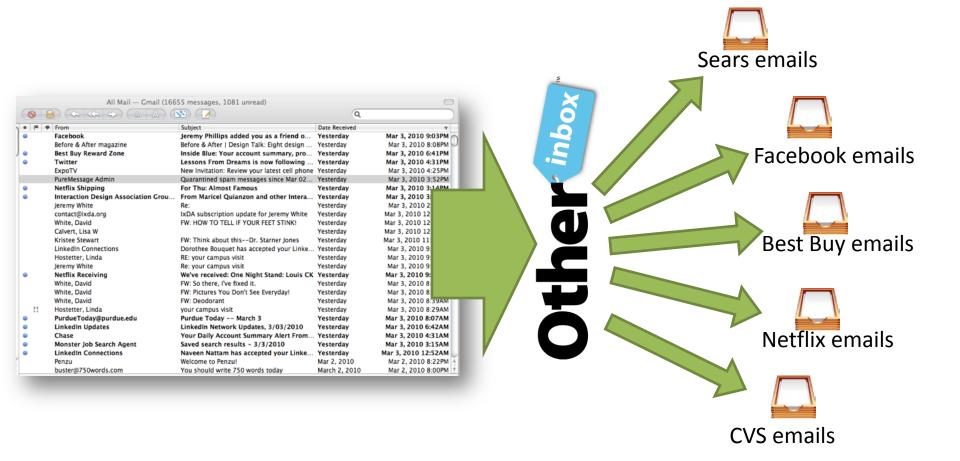

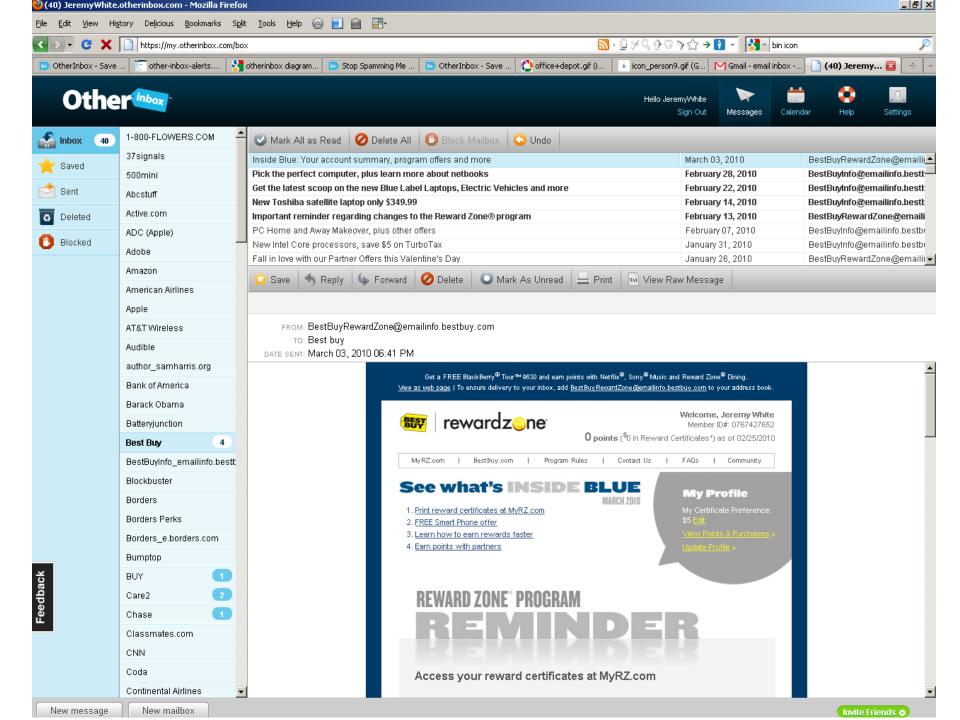

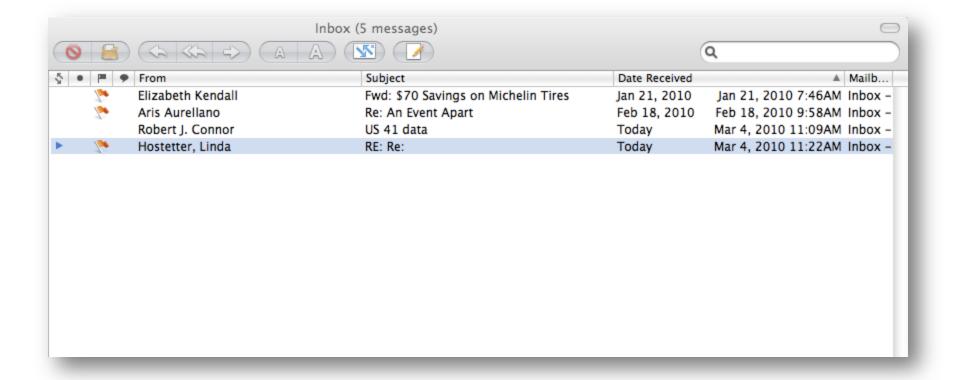

What's your email address? We'll send you coupons!

## Office DEPOT.

I don't want spam email, but I still want the coupons. What should I do?

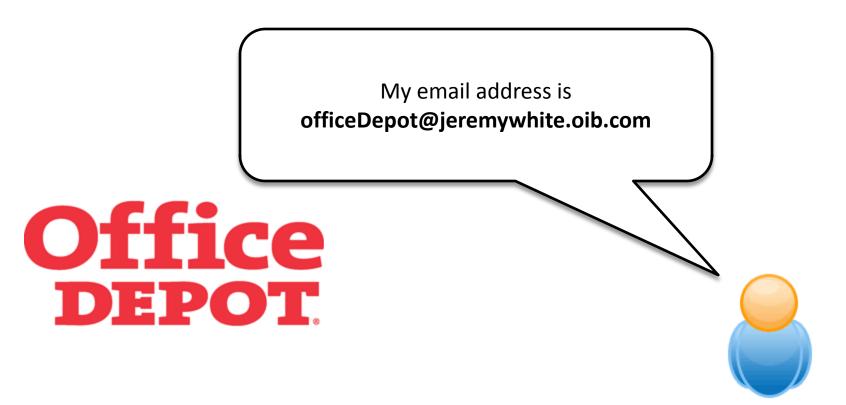

Made up email address follow this format:

MADE-UP-NAME@YOUR-USER-NAME.oib.com

Once Office Depot sends the email, it will automatically go into a new bin. They won't know my real email address!

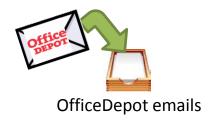

### Project Management Web Apps

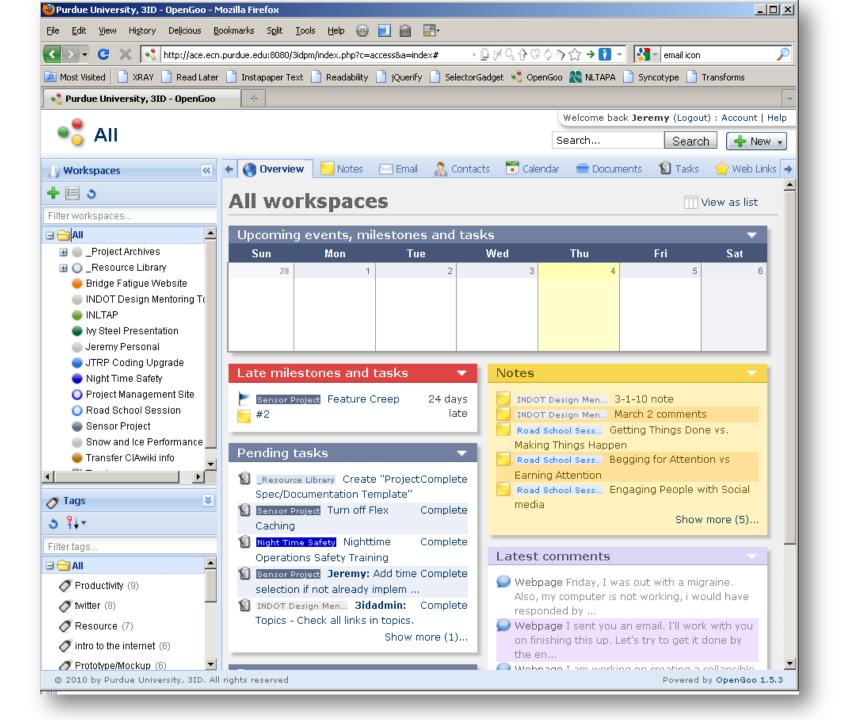

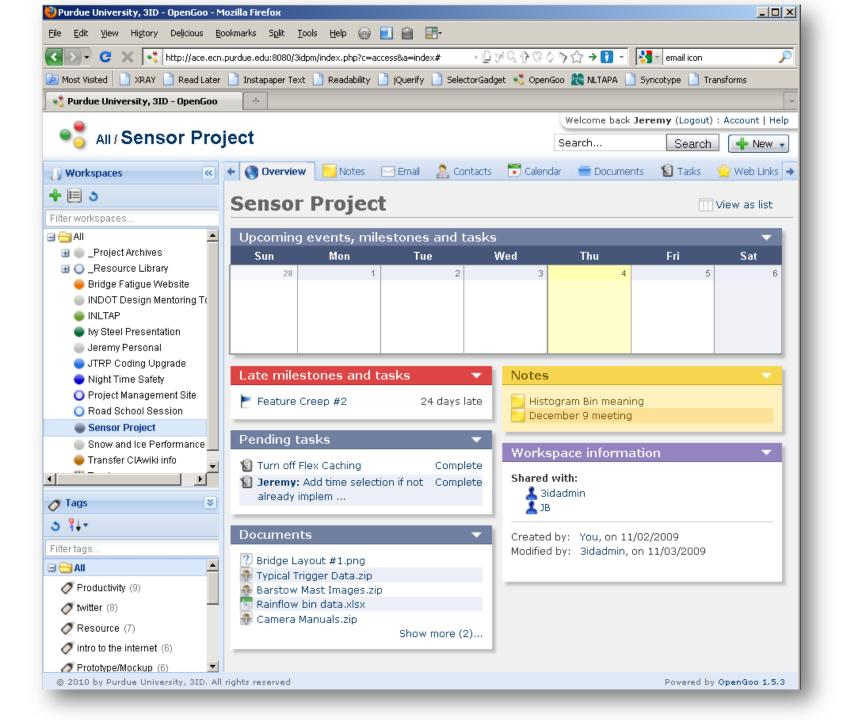

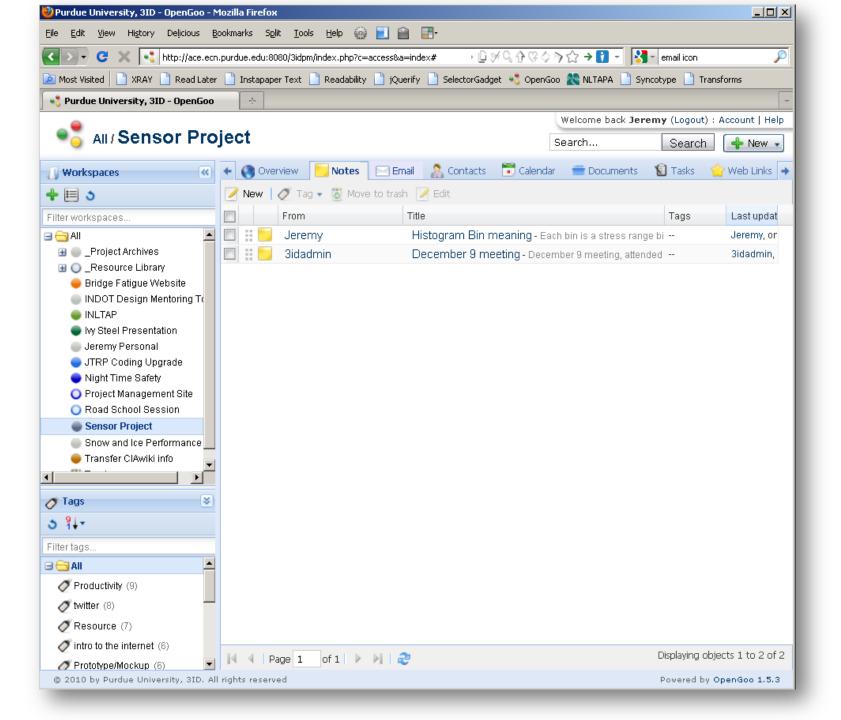

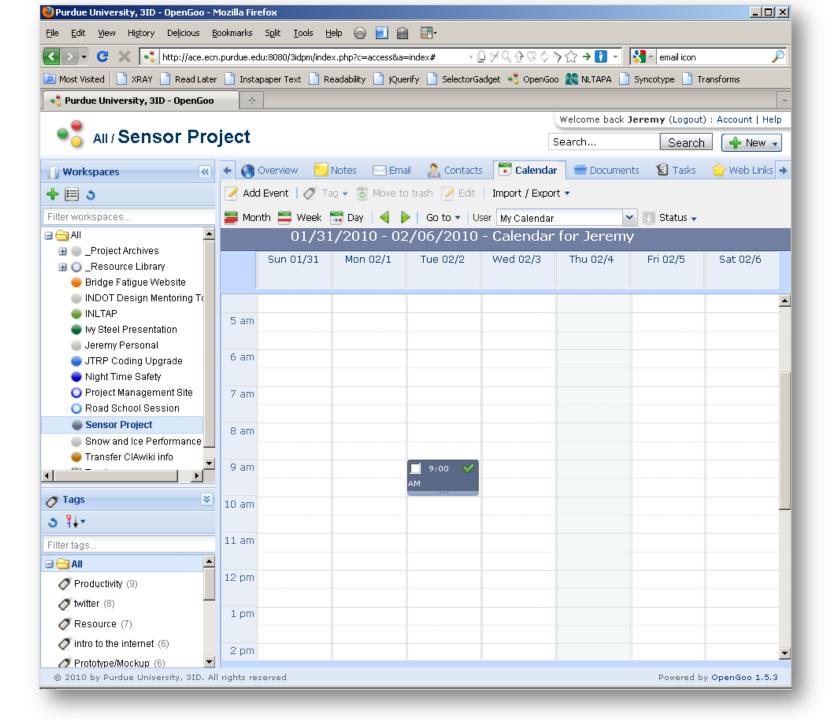

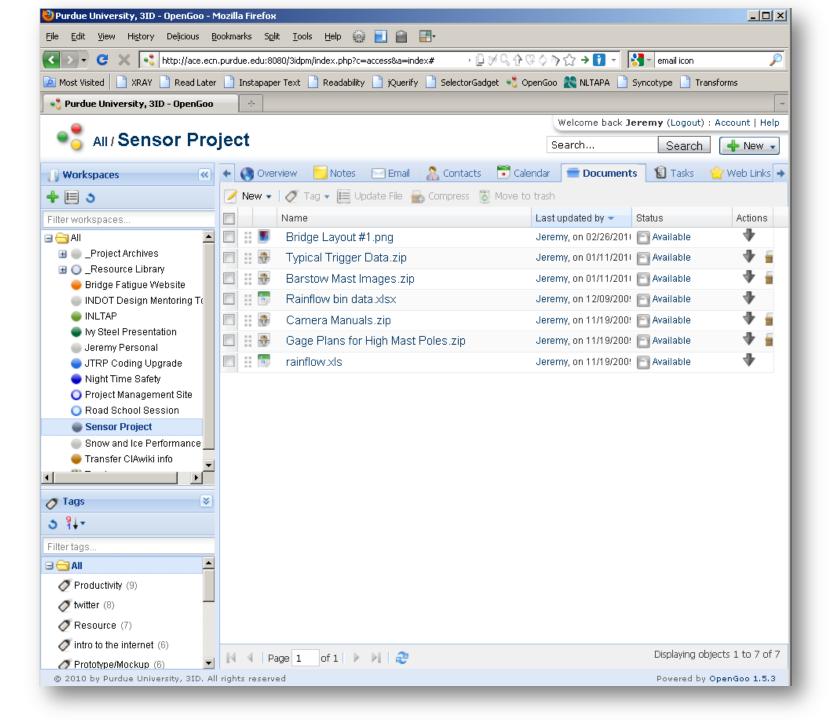

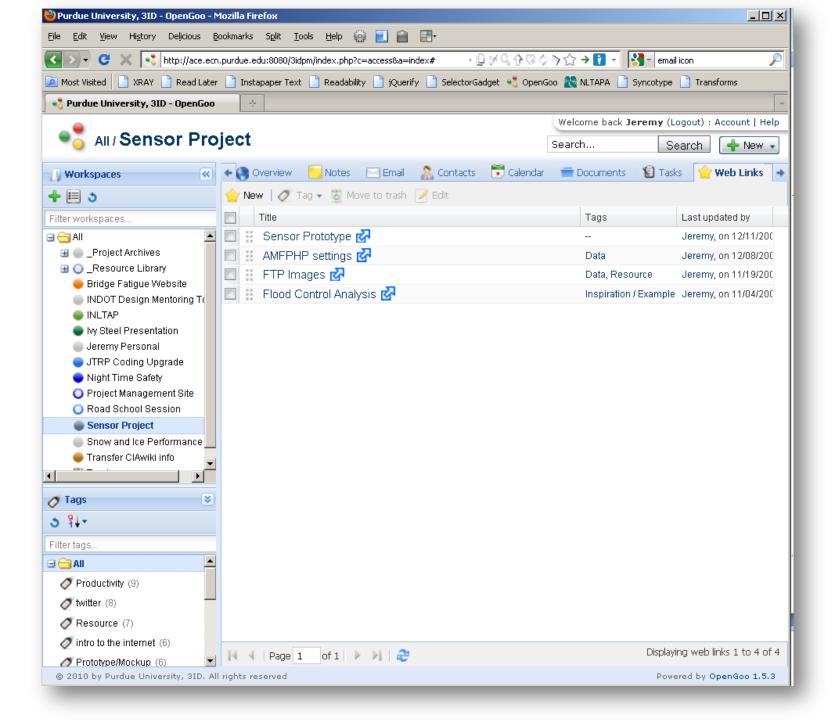

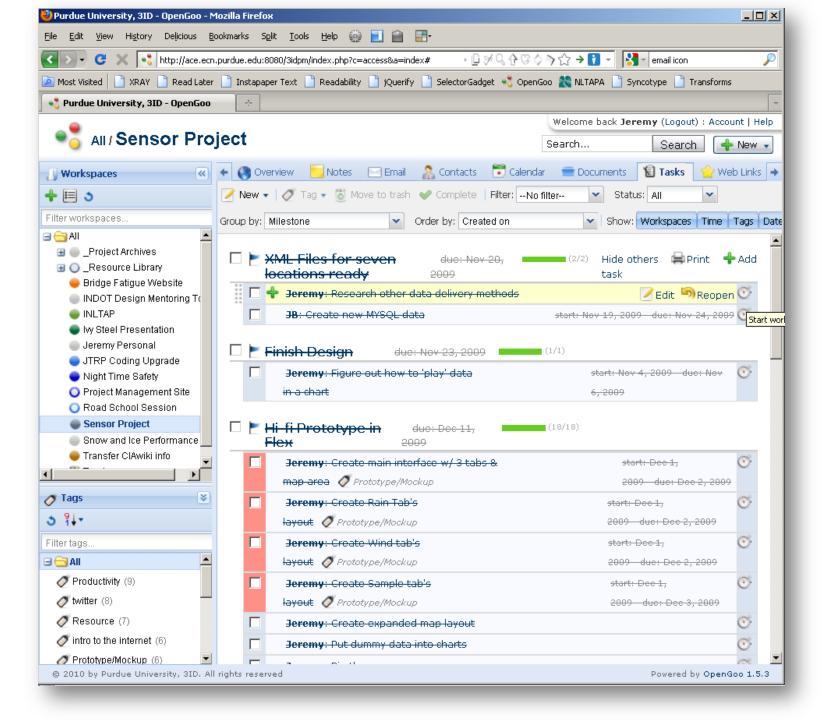

# MOBILE APPLICATIONS FOR PROJECT MANAGEMENT

iPhone Droid Blackberry

#### **APPLE IPHONE**

**×** TA Project

\* Torch Project
Management

Liquid Planner

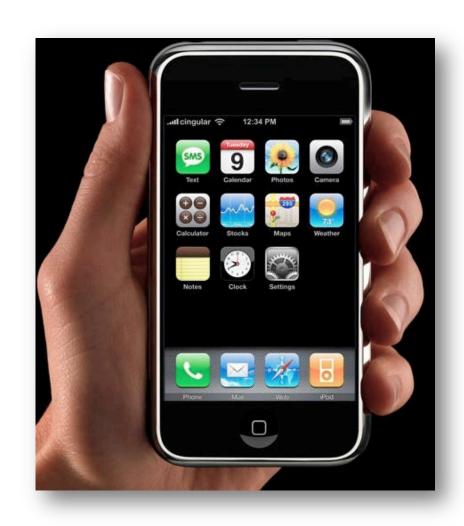

#### TA PROJECT

- Used for complex budget and schedule tracking
- Compute project management metrics such as Schedule Performance Index (SPI) and Cost Performance Index (CPI)
- Ability to post status of project on twitter
- Cost is \$2.00

#### TA PROJECT

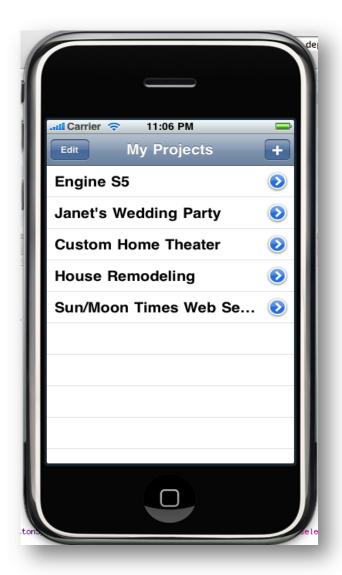

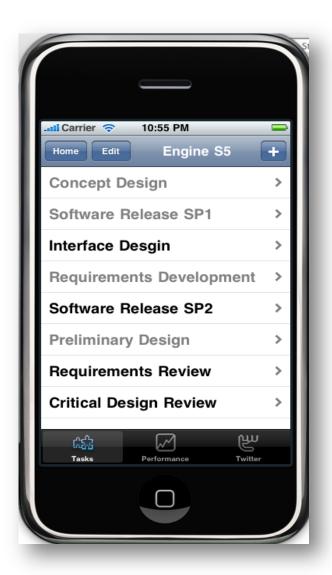

#### TA PROJECT

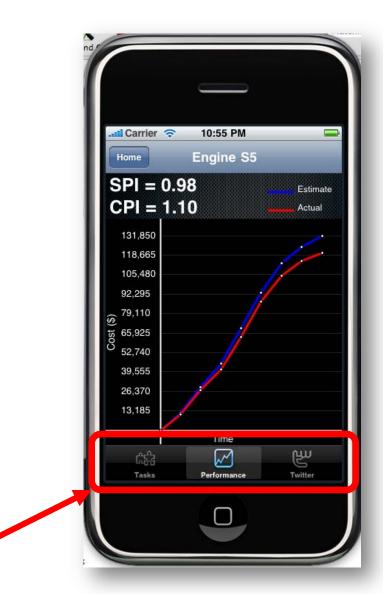

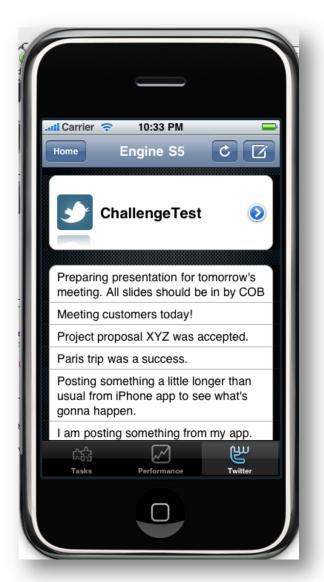

#### TORCH PROJECT MANAGEMENT

- Communicate with colleagues, clients and suppliers
- Manage budgets, bids, and expenses
- Track resources and invoices
- Offline mobile access

### Torch Project Management

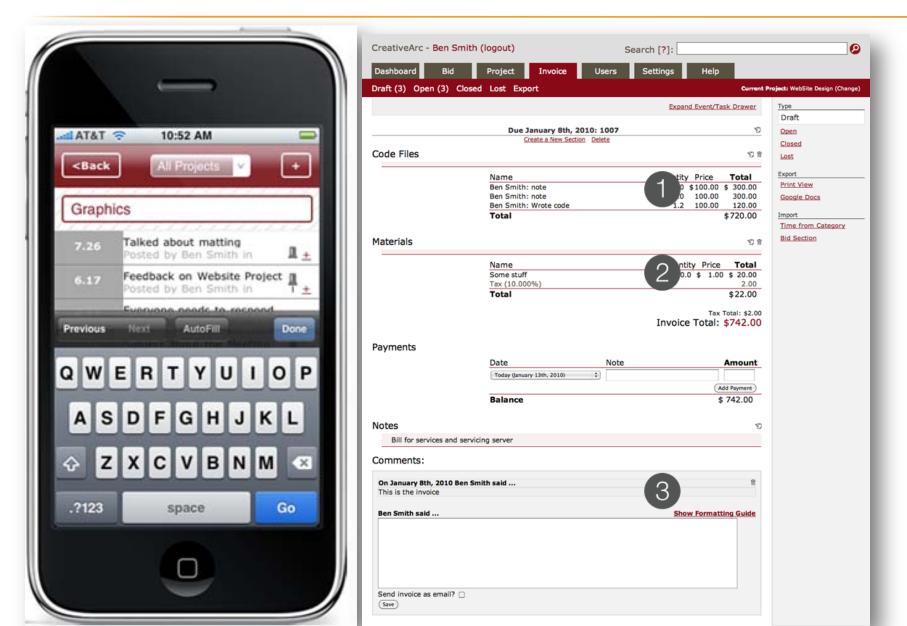

### Liquid Planner

- Online scheduling, collaboration, timetracking, and planning
- Uses ranged estimates to determine probability of completing each task

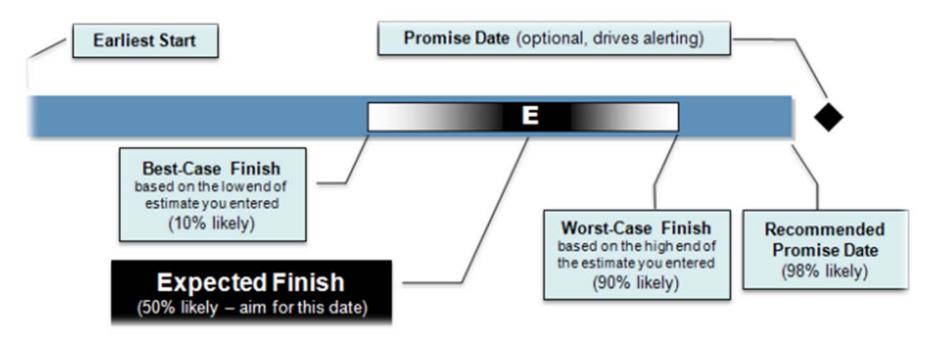

#### **GOOGLE ANDROID**

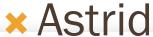

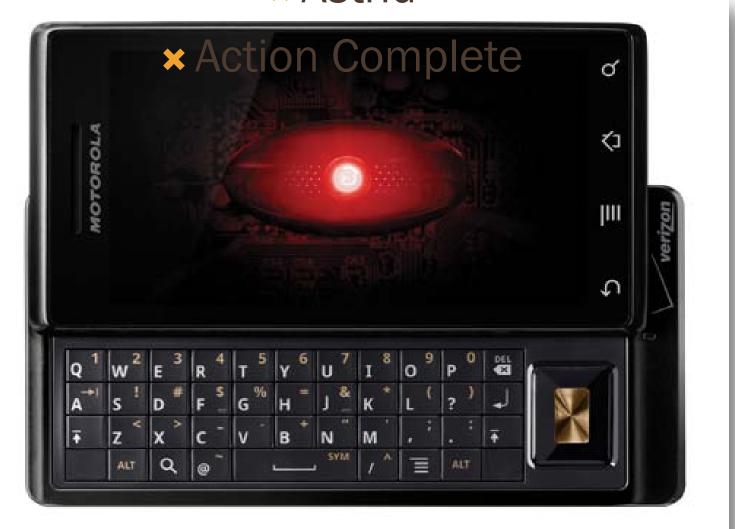

#### **ASTRID**

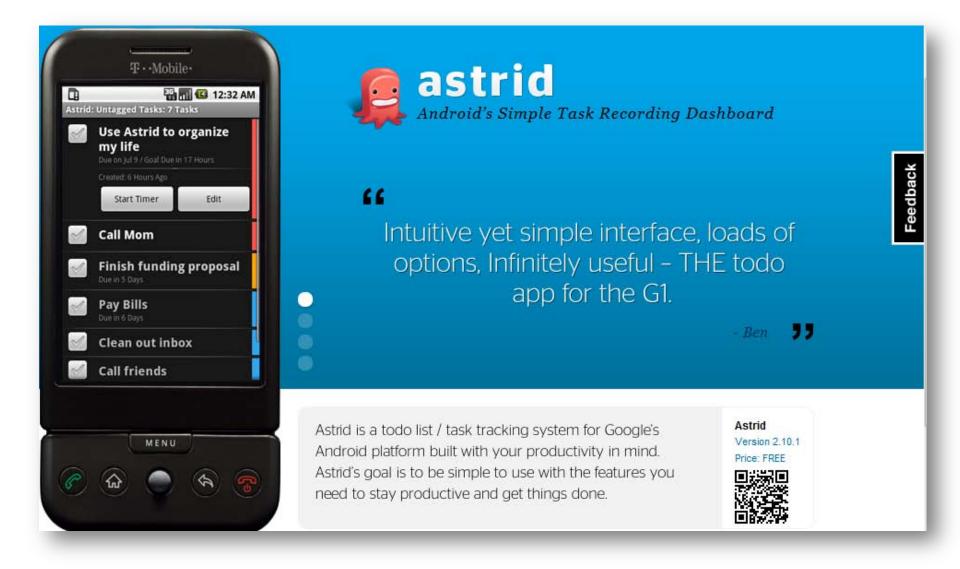

#### **BLACKBERRY**

Genius Project

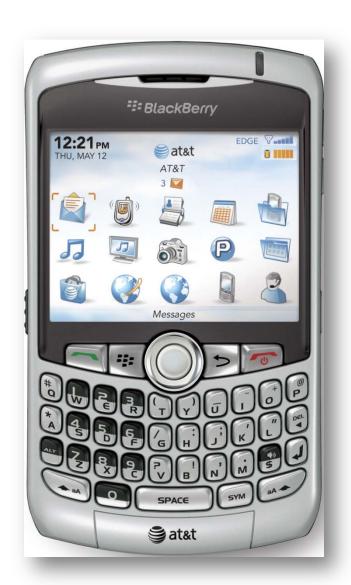

#### **GENIUS PROJECT**

- Advanced high-end SaaS (software as a service) project management solution
- Offers full array of project management functionality for the IBM Lotus Notes and Domino platform
- Enhanced Gantt charts enable managers to track thousands of tasks simultaneously across multiple projects

#### PHOTO SHARING AS A RESOURCE

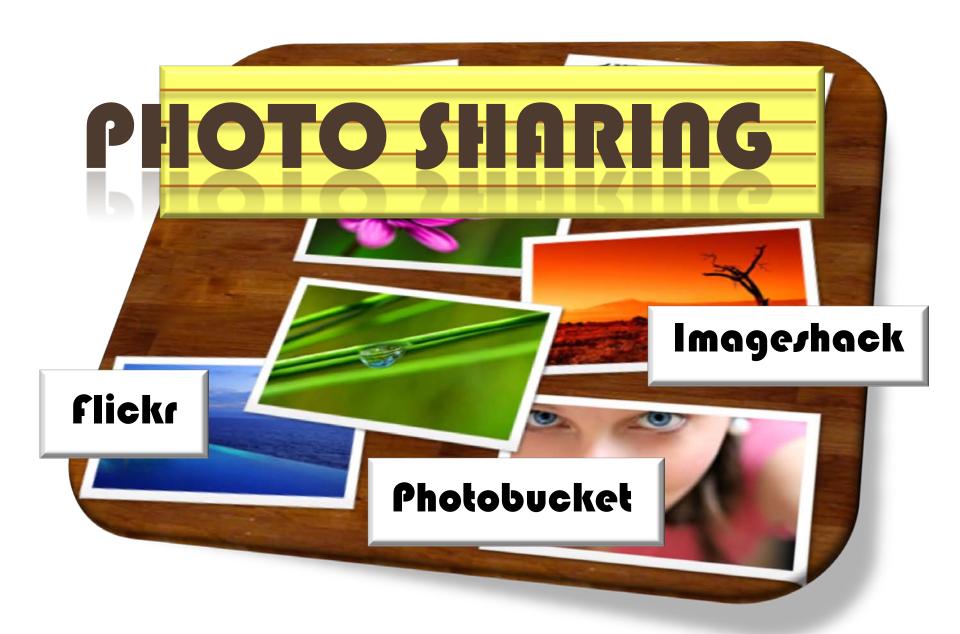

# flickr

- Managed by Yahoo!
- Available in 8 languages
- Free account users have limit of 100MB of images and 2 videos per month
- Pro account users have unlimited bandwidth and storage (\$25/year)
- Upload files of up to 5MB each

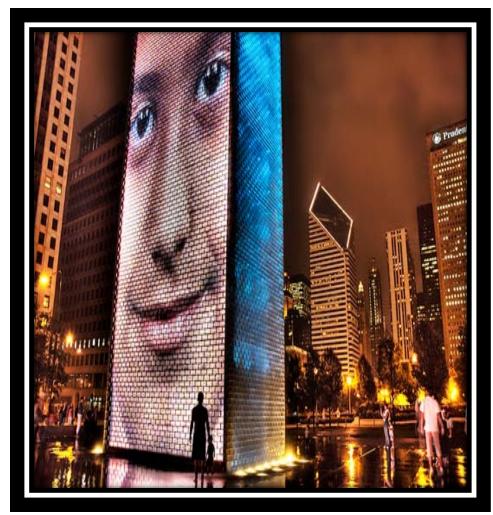

# flickt

#### **ORGANIZE YOUR IMAGES**

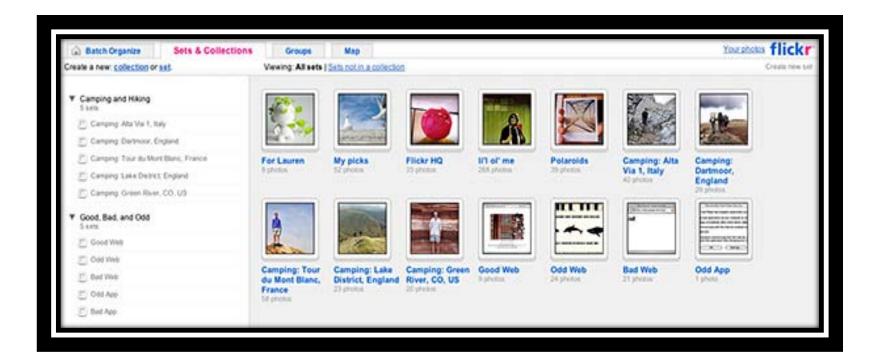

# flick

#### **IMPLEMENT PRIVACY SETTINGS**

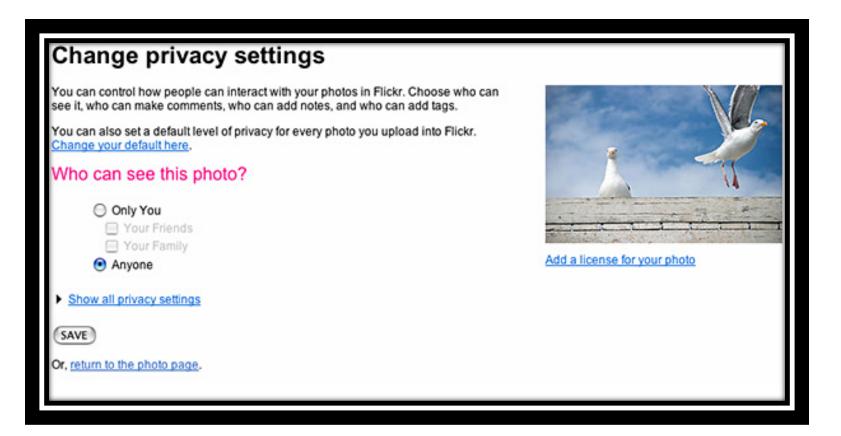

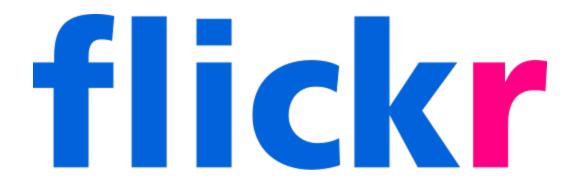

- Guest Pass
- Grants non-Flickr users access to your private photos and videos
- Expire passes whenever you like

# Ophotobucket

- Offers sharing of photos, videos, and albums by email, IM, and mobile phone
- Supports FTP uploads for pro accounts
- Free storage of up to 1GB of pics
- Upload files of up to 1MB each

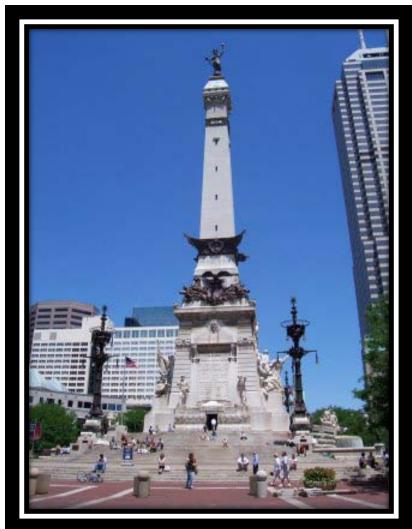

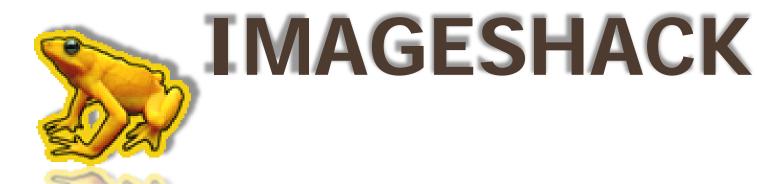

- No registration required to upload
- Upload images/videos in bulk
- Resize images upon upload

#### WIKIS - INTRODUCTION AND USES

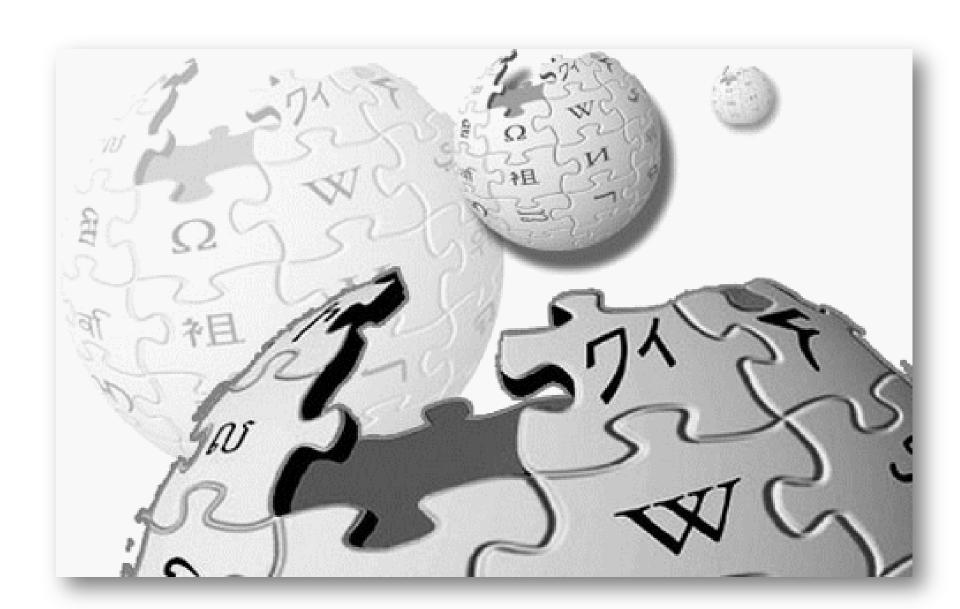

#### WIKIS - INTRODUCTION

- \* A wiki (pronounced / wiki/ WIK-ee) is a website that allows the easy creation and editing of any number of interlinked web pages via a web browser using a simplified markup language or a WYSIWYG text editor.
- Hawaiian word for "fast"
- Ackronymed by some as "What I Know Is"

#### WIKIS - USES

- create collaborative websites
- power community websites
- personal note taking
- corporate intranets
- x knowledge management systems

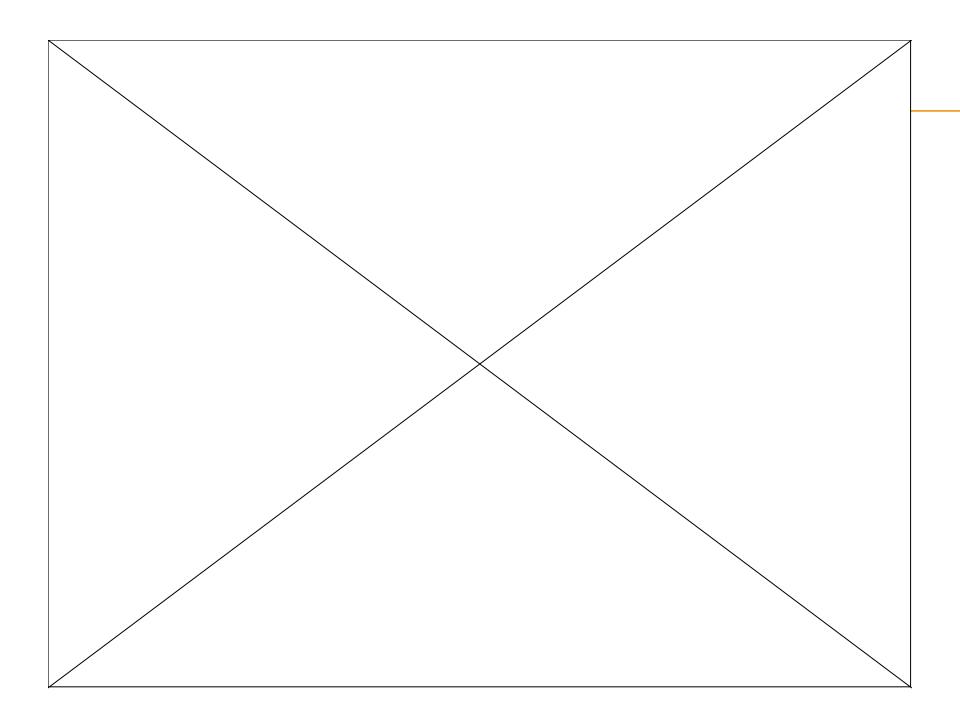

#### **WIKIPEDIA**

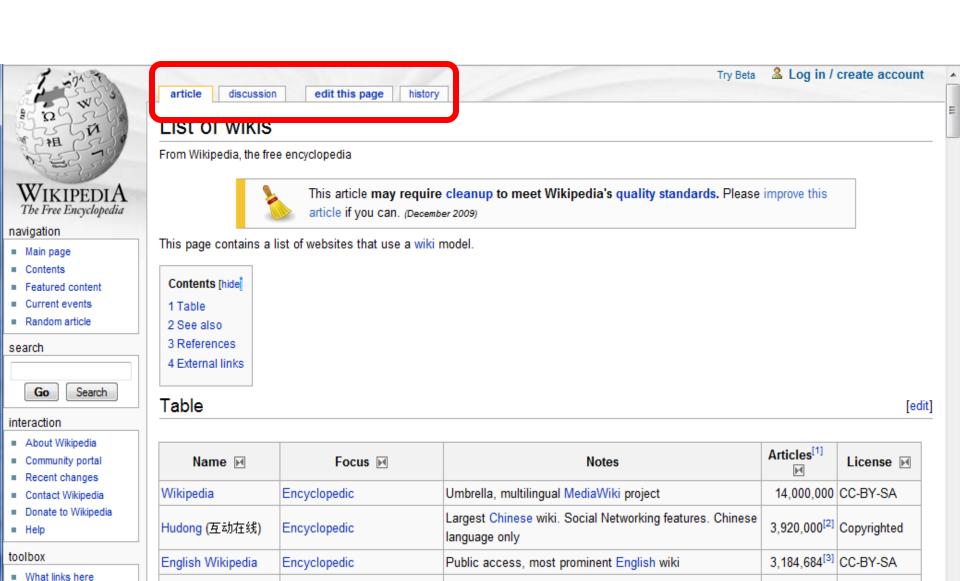

Encyclopedic

Citizendium

Requires real names; guided by expert input while

Secure Search

allowing edits from the general public

10,800<sup>[4]</sup> CC-by-sa 3.0

McAfee\*

Done

Related changes

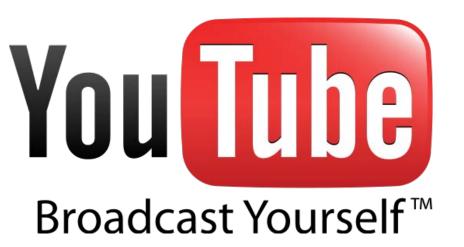

- × Free
- Global Audience
- × Open
- **×** Educational source
  - + How to
  - + New ideas
  - + Share

# BL G

## What is a Blog?

- Website
- Search Engine
- Components
  - Posts
  - Focus on one area
  - Combinations of text, images, and links
  - Comments by readers

## Example of Blog

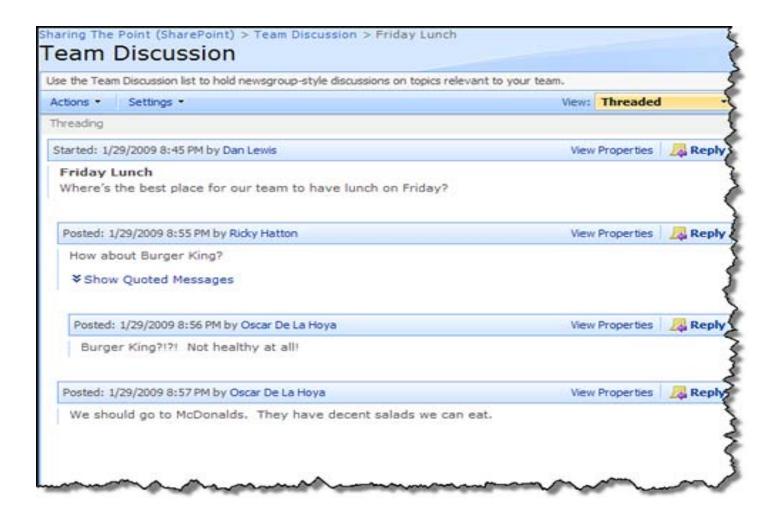

### Finding Blogs

- Directory Blog: <a href="http://www.blogcatalog.com/">http://www.blogcatalog.com/</a>
- Blawg: <a href="http://www.blawg.com/">http://www.blawg.com/</a>
- Justia: <a href="http://blawgsearch.justia.com/category.aspx">http://blawgsearch.justia.com/category.aspx</a>

- My Example
  - StackOverFlow.com
  - Scripts.com

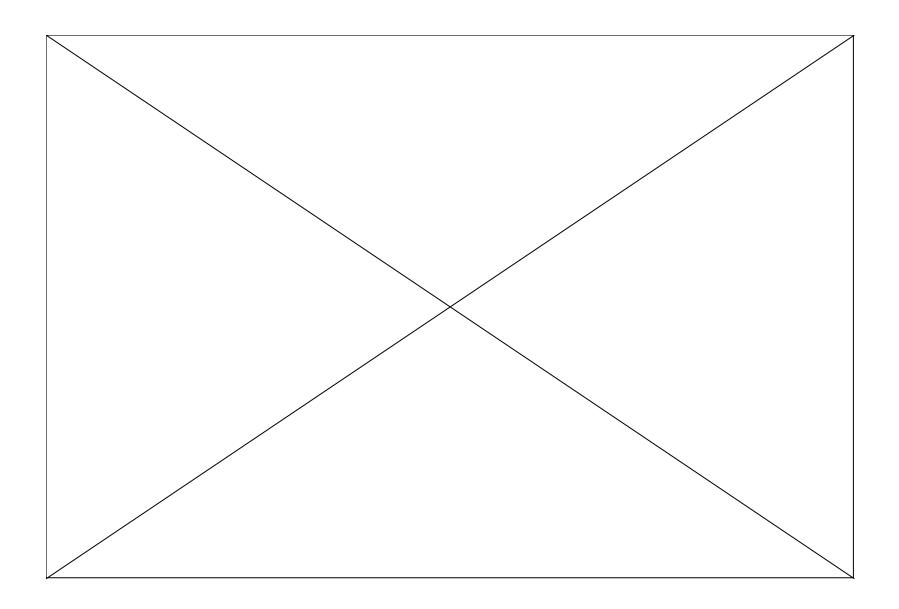

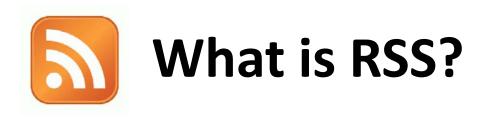

- Real Simple Syndication
- RSS Aggregator/Feed Reader

# Why RSS?

- Easily Stay Informed
- Save Time

#### NCDOT Traveler Information RSS

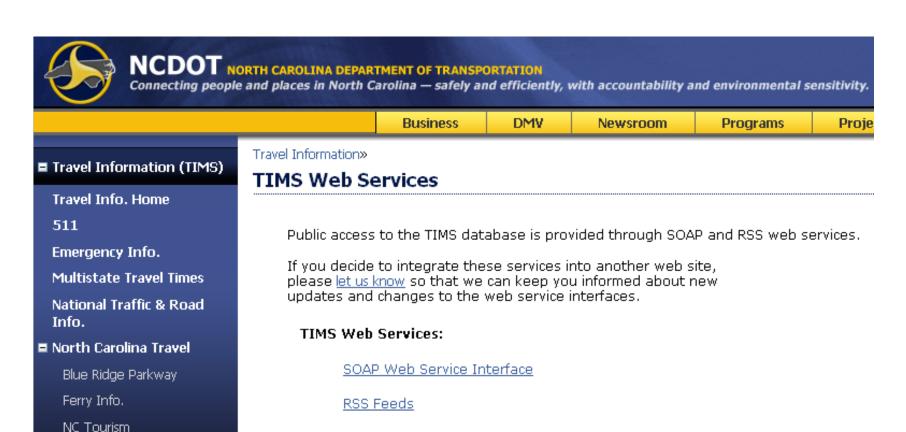

Train Info.

Poad Safatu & Laws

#### **RSS Feed Readers**

- Feed Reader or News Aggregator software allows you to grab the RSS feeds
- Web-Based Feed Reader My Yahoo, bloglines, Google Reader
- Once you have your Feed Reader, it is a matter of finding sites that syndicate content

#### TRB Feed Reader

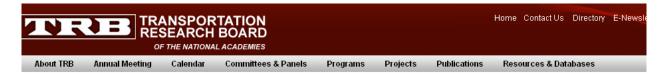

Transportation Research Board > Rss Feeds

#### Transportation Research Board RSS Feeds

#### Proposed Research or Research in Progress

| RSS Feed                | View RSS Feed | Add RSS Feed to Reader |
|-------------------------|---------------|------------------------|
| Request for Proposals   | RSS           | CRSS FEED BY 7 8       |
| Request for Information | RSS           | CRSS FEED BY TO        |
| Research in Progress    | RSS           |                        |

#### **Topics by Mode and Function**

| RSS Feed                        | View RSS Feed | Add RSS Feed to Reader |
|---------------------------------|---------------|------------------------|
| All Modes and Topics            | RSS           | CRSS FEED BY 🎉 🔭       |
| Administration and Management   | RSS           | 🖸 RSS FEED 🔞 🛂 🧦       |
| Aviation                        | RSS           | 🖸 RSS FEED 🔞 🛂 🧦       |
| Bridges and Other Structures    | RSS           | 🖸 RSS FEED 🔞 🛂 🧤       |
| Construction                    | RSS           | 🖸 RSS FEED 🔞 📆 🧦       |
| Data and Information Technology | RSS           | CRSS FEED DY 🧗         |
| Design                          | RSS           | 🖸 RSS FEED 🔞 🏋 🧦       |
| Economics                       | RSS           | CRSS FEED DY 🎉         |
| Energy                          | RSS           | 🖸 RSS FEED 🔞 🛂 🧦       |
| Environment                     | RSS           | CRSS FEED DY 🎥 📆       |
| Finance                         | RSS           | 🖸 RSS FEED 🔞 🛂 🧦       |
| Freight Transportation          | RSS           | RSS FEED 19 Y7 17      |
| Geotechnology Geotechnology     | RSS           | 🖸 RSS FEED 🔞 🛂 🧦       |
| Highways                        | RSS           | CRSS FEED DY 🍇         |
| History                         | RSS           | 🖸 RSS FEED 📵 🏋 🧦       |
| Hydraulics and Hydrology        | RSS           | RSS FEED 📵 🛂 🧦         |
| _aw                             | RSS           | 🖸 RSS FEED 🔞 🏋 🧦       |
| Maintenance and Preservation    | RSS           | RSS FEED 📵 🛂 🧦         |
| Marine Transportation           | RSS           | CRSS FEED BY \$        |

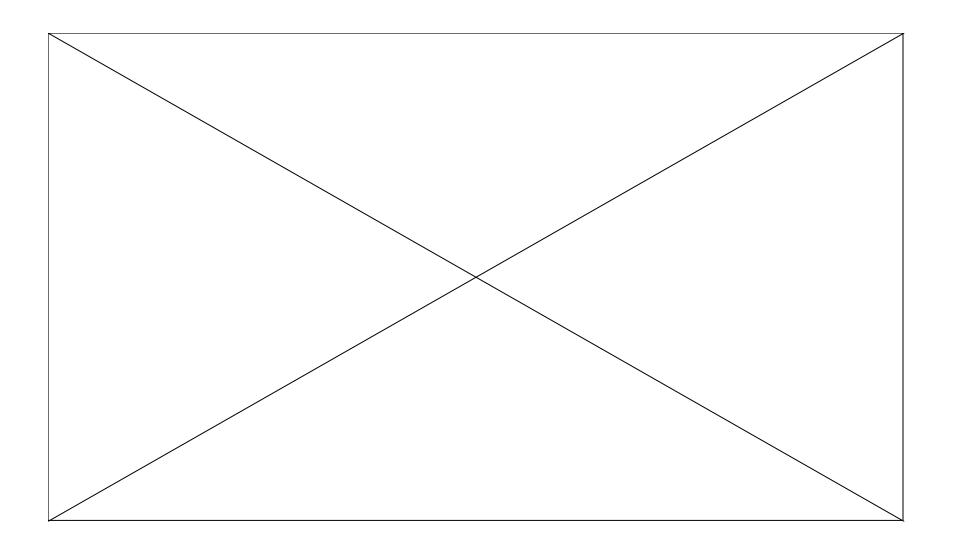

## SMS (Short Message Service)

 Text Messaging to mobile devices, including cellular phones, Smartphones and PDAs.

- Types of SMS
  - Digital Phone
  - Web-based Apps
  - Instant Messaging
  - VolP

# Benefits of Using SMS Messaging

- Discretion
- Accuracy
- Succinct Messaging
- Mass Communication
- Cost Saving

#### Global SMS Volume

#### Global SMS Volume in Billions (2005-2012)

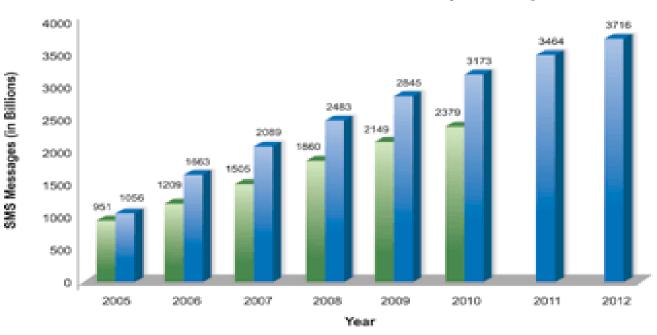

■ 2005 Forecast
■ 2007 Forecast

Source: Portio Research, February 2007 and June 2008

# **Cloud Computing**

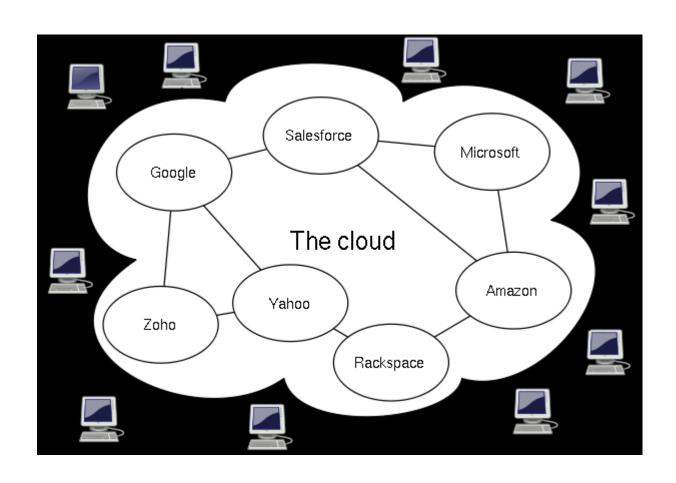

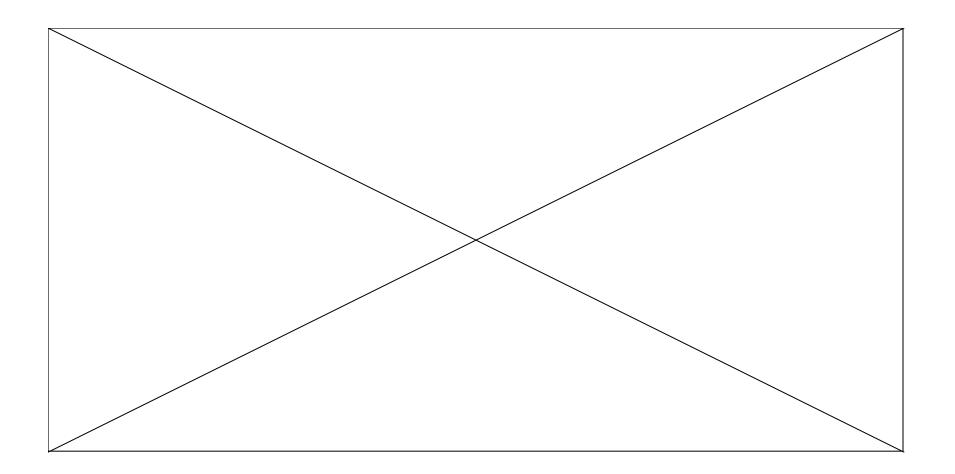

#### Cloud Computing Three Categories

SaaS Software as a Service

PaaS
Platform as a Service

IaaS
Infrastructure as a Service

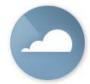

#### Software as a Service

- Increasingly popular with SMEs
- No hardware or software to manage
- Service delivered through a browser

#### Examples

- CRM
- Financial Planning
- Human Resources
- Word processing

#### **Commercial Services:**

- Salesforce.com
- Microsoft
- Facebook
- GoDaddy
- Google

### Advantages

- Pay per use
- Security
- Reliability
- Reduce infrastructure management responsibility
- Allow for unexpected resource loads
- Automated update policy

# **Information Security**

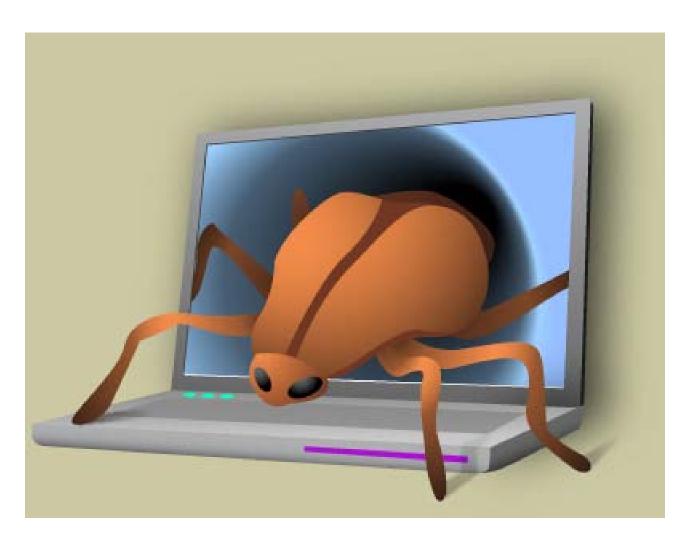

# Malware

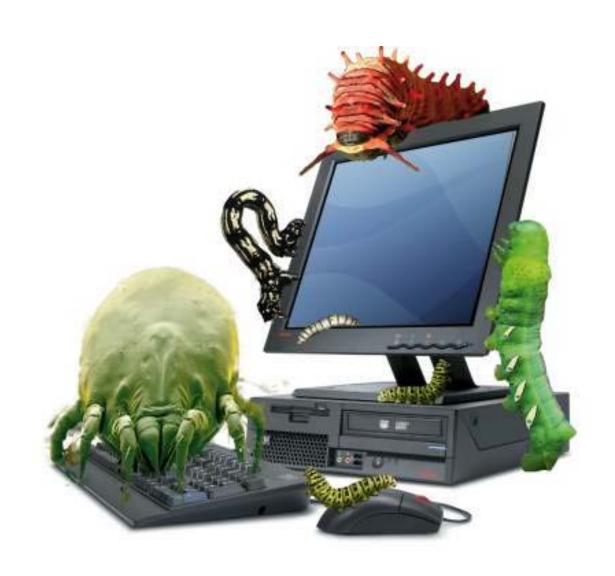

# **Typical Malware Symptoms**

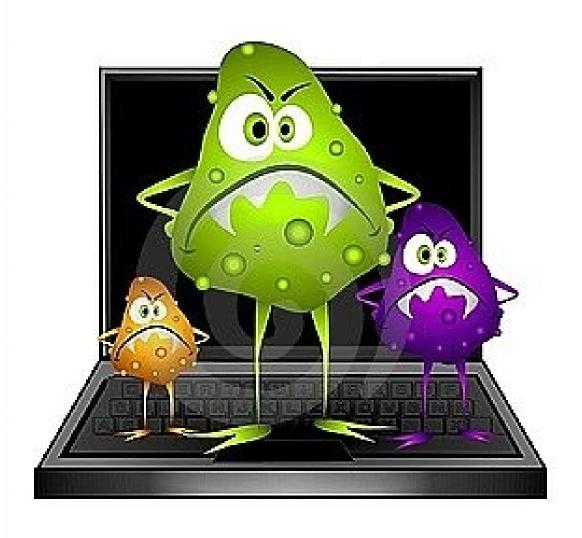

### OLD MALWARE PURPOSES

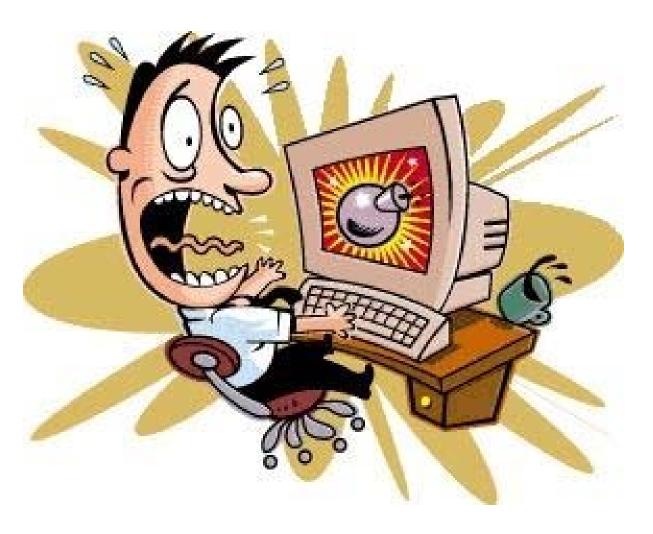

# **NOW MALWARE PURPOSES**

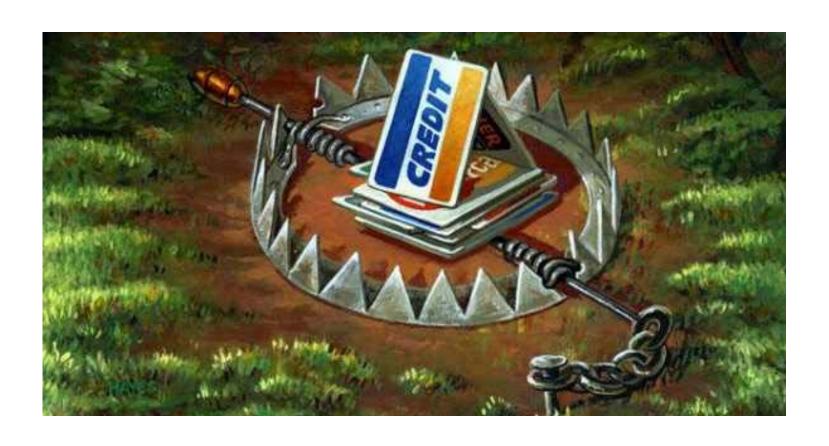

#### Where Come From?

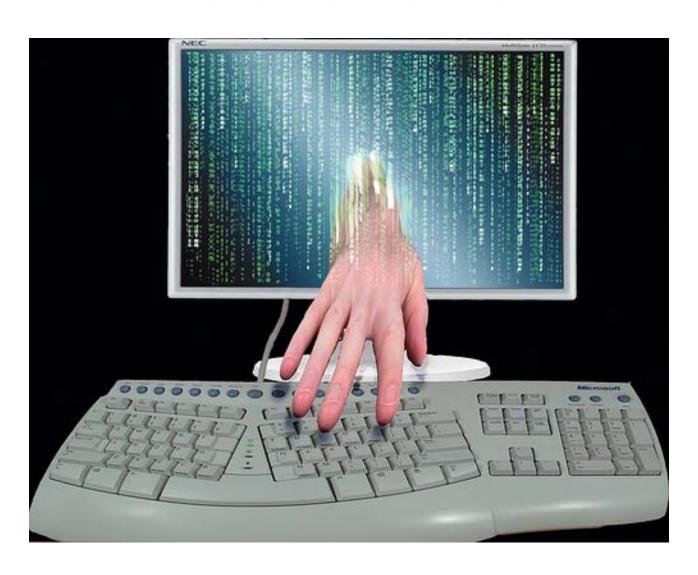

# **Computer Virus**

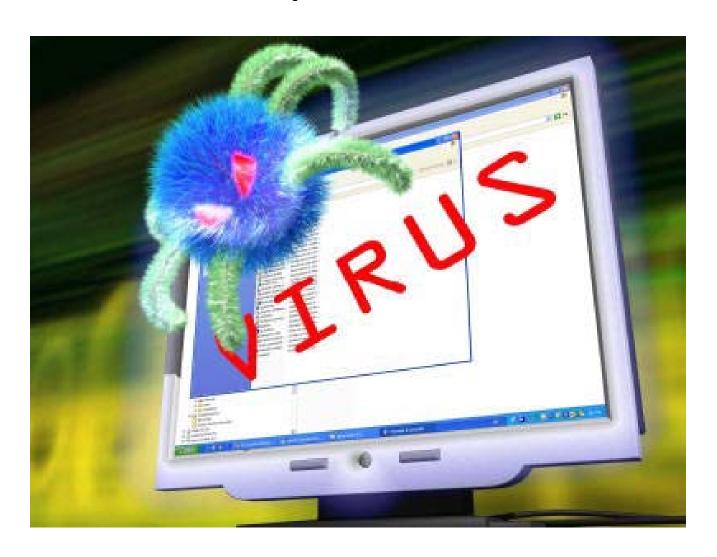

# Worm

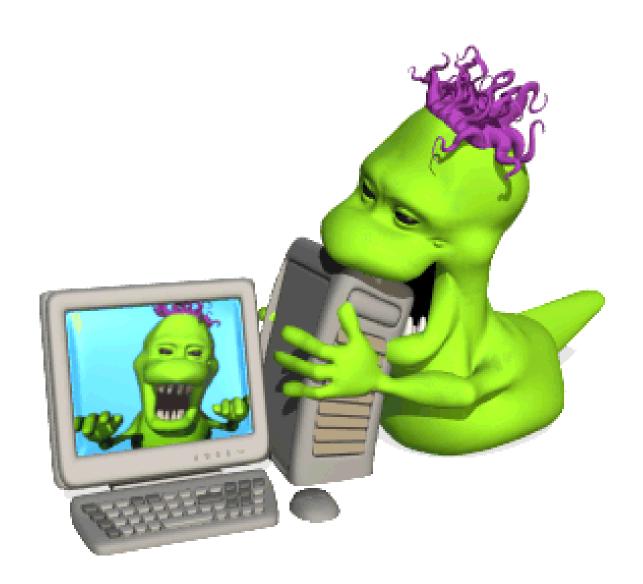

# Trojan Virus

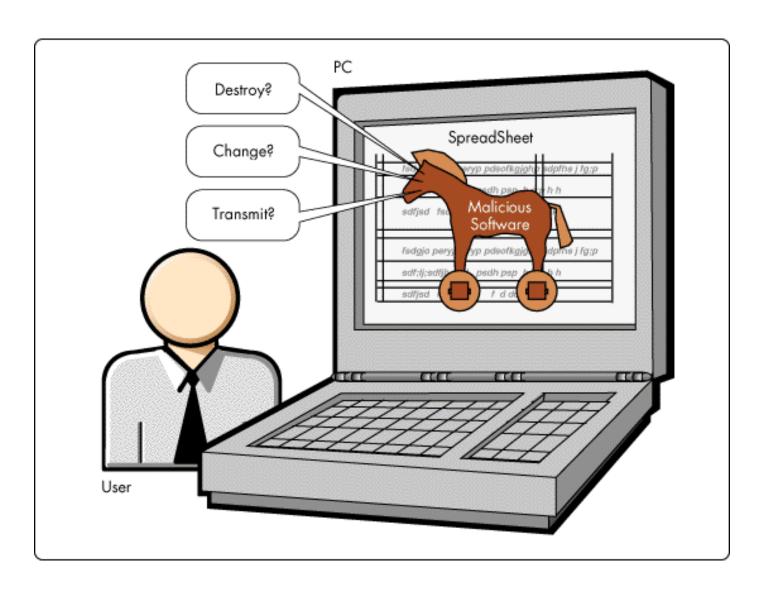

#### Botnet

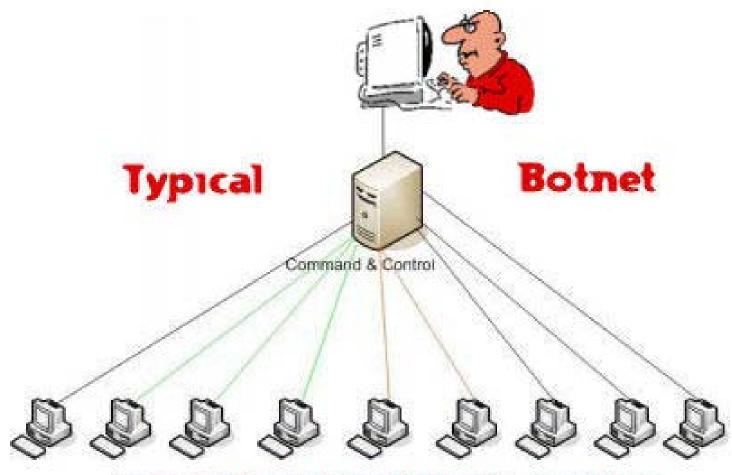

unsuspecting web user's zombie computers

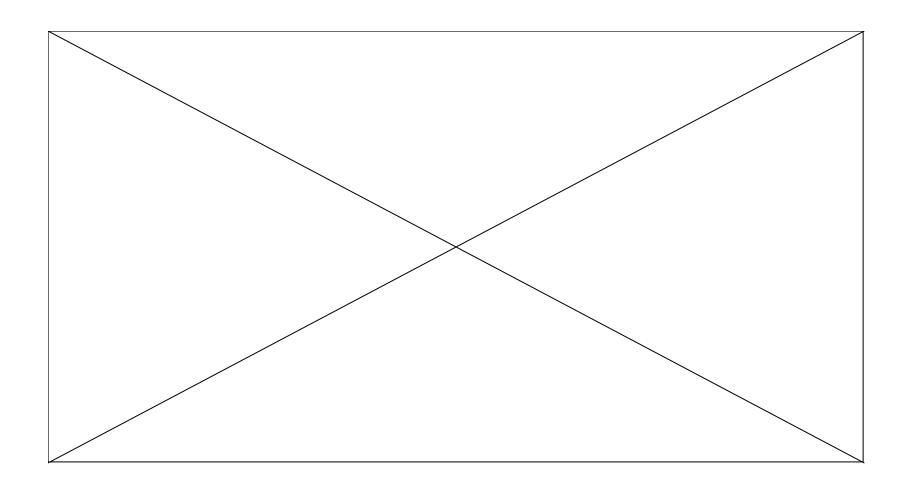

#### How to Protect

- Use the default security settings in Microsoft Office
- Turn on the security features in the Microsoft Windows Security Center, and keep your computer updated
- Buy an antivirus software and update it regularly
- Do not open any links from suspicious mails
- Download files only from trusted sites
- Install only from authentic CDs
- Use Firefox as Web Browser
- Back up your data regularly

#### New paradigm:

# People are at the center and information finds them.

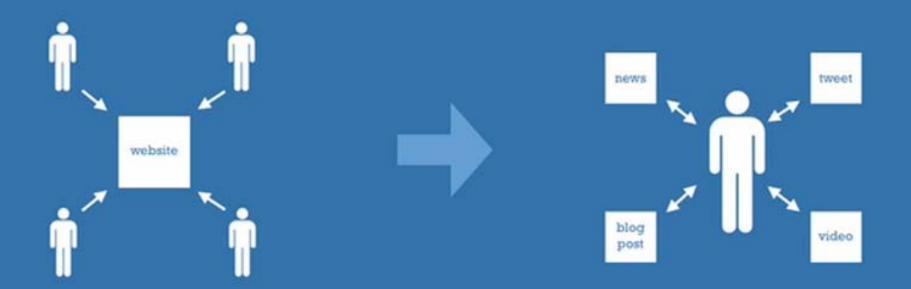

- Social Networking
- Project Management
- Mobile Applications
- Wikis
- Blogs
- Image Management
- SMS
- RSS
- Cloud Computing
- Security
- YouTube
- Others

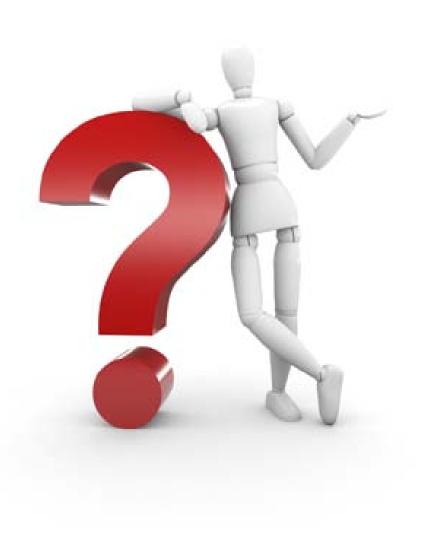